# <span id="page-0-0"></span>Package: mcmcr (via r-universe)

July 2, 2024

Title Manipulate MCMC Samples

Version 0.6.1.9002

Description Functions and classes to store, manipulate and summarise Monte Carlo Markov Chain (MCMC) samples. For more information see Brooks et al. (2011) <isbn:978-1-4200-7941-8>.

License MIT + file LICENSE

URL <https://github.com/poissonconsulting/mcmcr>

BugReports <https://github.com/poissonconsulting/mcmcr/issues>

Depends  $R$  ( $>= 3.6$ )

Imports abind, chk, coda, extras, generics, lifecycle, nlist, purrr, stats, term, universals, utils

Suggests covr, dplyr, graphics, readr, rlang, testthat, tibble, withr

RdMacros lifecycle

Config/testthat/edition 3

Encoding UTF-8

Language en-US

LazyData true

Roxygen list(markdown = TRUE)

RoxygenNote 7.2.3

Repository https://poissonconsulting.r-universe.dev

RemoteUrl https://github.com/poissonconsulting/mcmcr

RemoteRef HEAD

RemoteSha 01e62aa5528c414a5307baa8e1bae800b66592db

# **Contents**

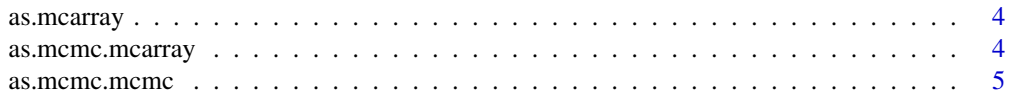

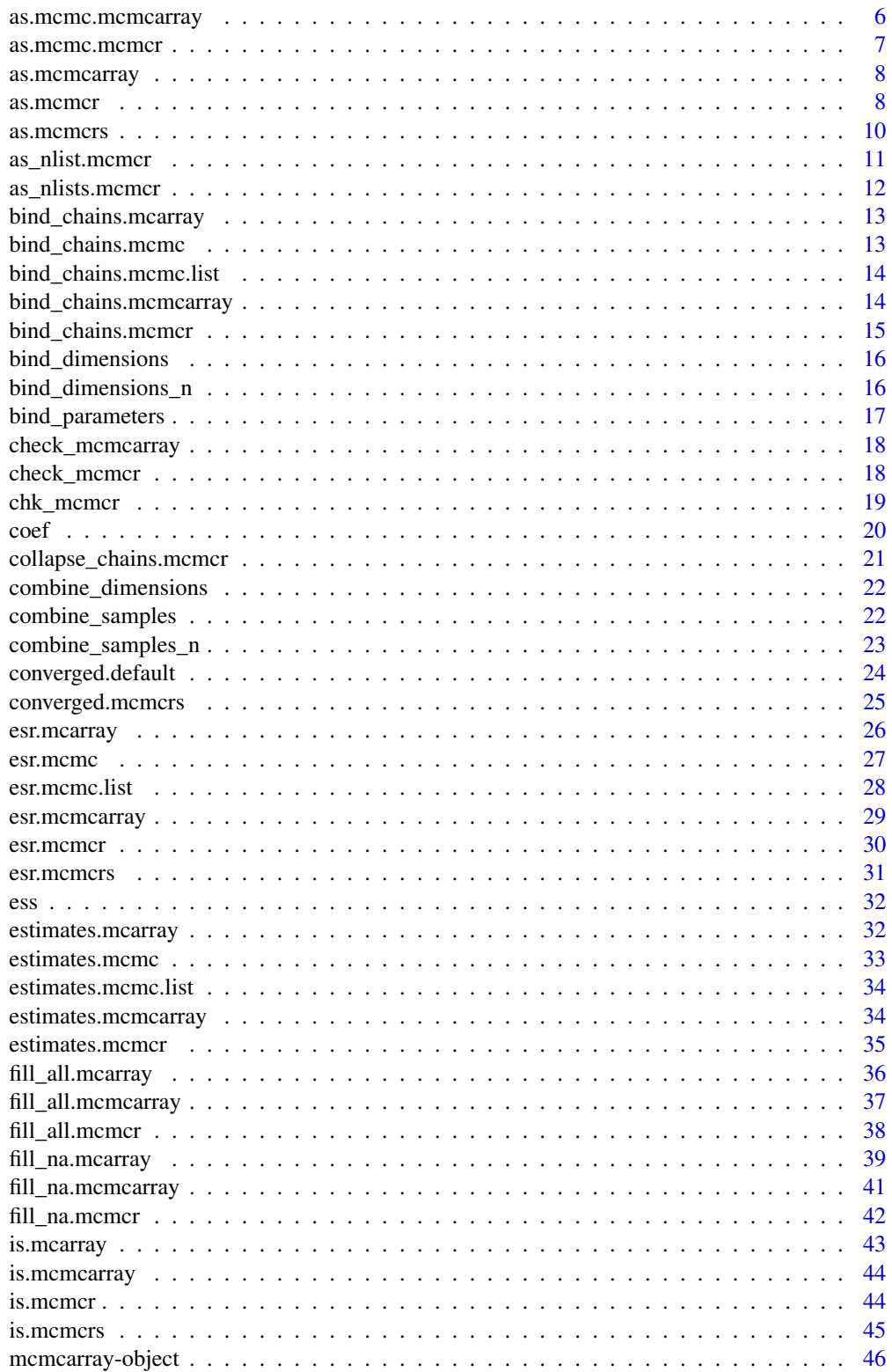

# Contents

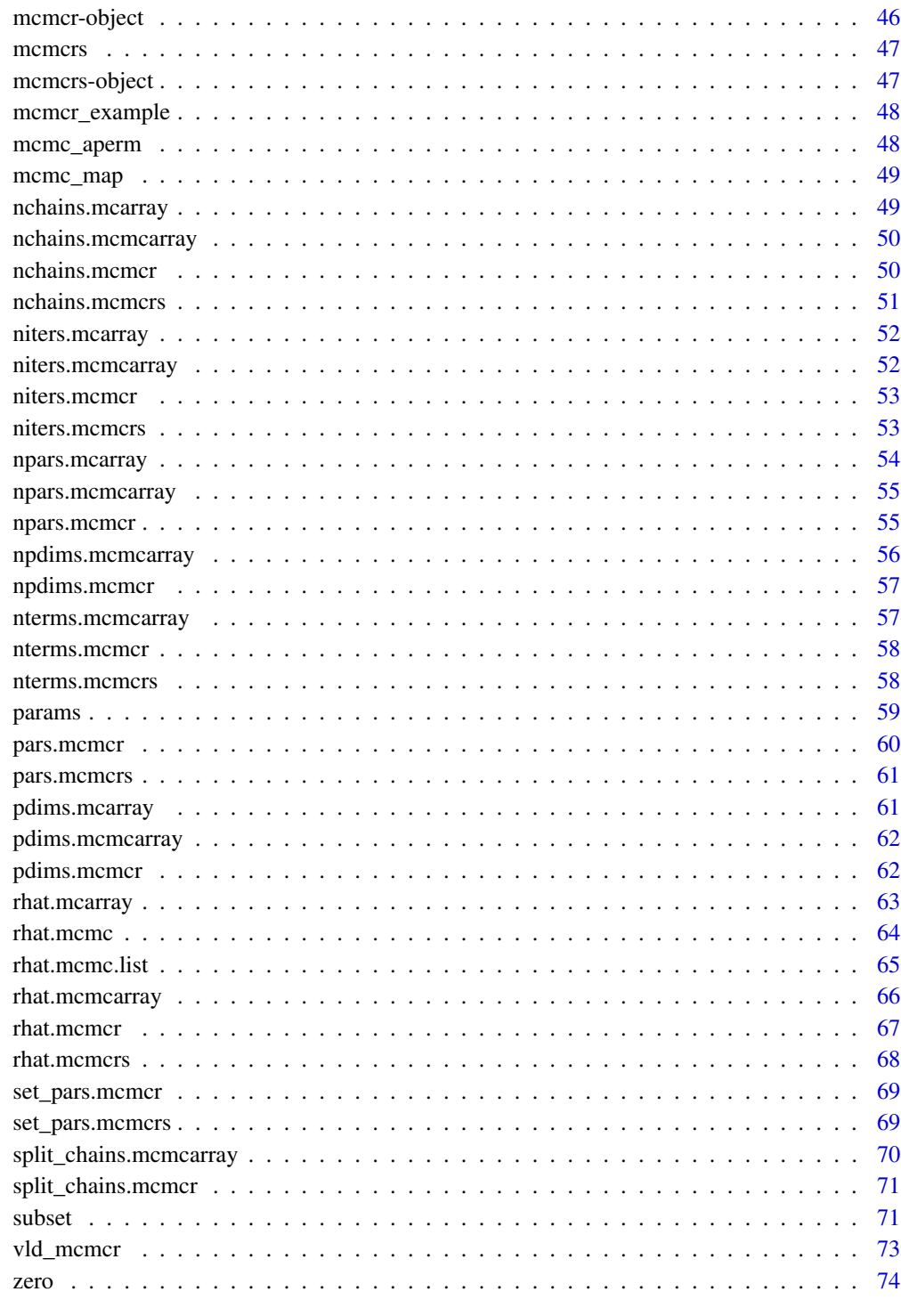

<span id="page-3-1"></span><span id="page-3-0"></span>

Coerces MCMC objects to an mcarray object.

#### Usage

```
as.mcarray(x, \ldots)
```

```
## S3 method for class 'list'
as.mcmcr(x, \ldots)
```
#### Arguments

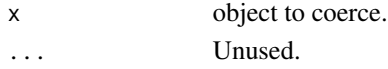

#### Functions

• as.mcmcr(list): Convert a list of uniquely named objects that can be coerced to [mcmcarray-object]s to an mcmcr object

#### See Also

Other coerce: [as.mcmcarray\(](#page-7-1)), [as.mcmcr\(](#page-7-2)), [mcmcrs\(](#page-46-1))

# Examples

as.mcarray(mcmcr\_example\$beta)

as.mcmc.mcarray *Markov Chain Monte Carlo Objects*

#### Description

The function mcmc is used to create a Markov Chain Monte Carlo object. The input data are taken to be a vector, or a matrix with one column per variable.

If the optional arguments start, end, and thin are omitted then the chain is assumed to start with iteration 1 and have thinning interval 1. If data represents a chain that starts at a later iteration, the first iteration in the chain should be given as the start argument. Likewise, if data represents a chain that has already been thinned, the thinning interval should be given as the thin argument.

An mcmc object may be summarized by the summary function and visualized with the plot function.

MCMC objects resemble time series (ts) objects and have methods for the generic functions time, start, end, frequency and window.

### <span id="page-4-0"></span>as.mcmc.mcmc 5

#### Usage

```
## S3 method for class 'mcarray'
as.mcmc(x, \ldots)
```
#### **Arguments**

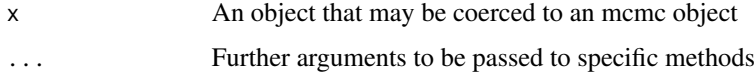

# Note

The format of the mcmc class has changed between coda version 0.3 and 0.4. Older mcmc objects will now cause is.mcmc to fail with an appropriate warning message. Obsolete mcmc objects can be upgraded with the mcmcUpgrade function.

### Author(s)

Martyn Plummer

#### See Also

[mcmc.list](#page-0-0), [mcmcUpgrade](#page-0-0), [thin](#page-0-0), [window.mcmc](#page-0-0), [summary.mcmc](#page-0-0), [plot.mcmc](#page-0-0).

as.mcmc.mcmc *Markov Chain Monte Carlo Objects*

#### Description

The function mcmc is used to create a Markov Chain Monte Carlo object. The input data are taken to be a vector, or a matrix with one column per variable.

If the optional arguments start, end, and thin are omitted then the chain is assumed to start with iteration 1 and have thinning interval 1. If data represents a chain that starts at a later iteration, the first iteration in the chain should be given as the start argument. Likewise, if data represents a chain that has already been thinned, the thinning interval should be given as the thin argument.

An mcmc object may be summarized by the summary function and visualized with the plot function.

MCMC objects resemble time series (ts) objects and have methods for the generic functions time, start, end, frequency and window.

#### Usage

```
## S3 method for class 'mcmc'
as.mcmc(x, \ldots)
```
#### <span id="page-5-0"></span>**Arguments**

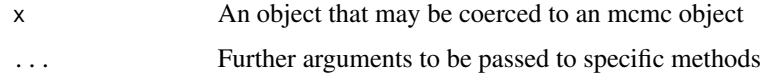

# Note

The format of the mcmc class has changed between coda version 0.3 and 0.4. Older mcmc objects will now cause is.mcmc to fail with an appropriate warning message. Obsolete mcmc objects can be upgraded with the mcmcUpgrade function.

#### Author(s)

Martyn Plummer

### See Also

[mcmc.list](#page-0-0), [mcmcUpgrade](#page-0-0), [thin](#page-0-0), [window.mcmc](#page-0-0), [summary.mcmc](#page-0-0), [plot.mcmc](#page-0-0).

as.mcmc.mcmcarray *Markov Chain Monte Carlo Objects*

#### Description

The function mcmc is used to create a Markov Chain Monte Carlo object. The input data are taken to be a vector, or a matrix with one column per variable.

If the optional arguments start, end, and thin are omitted then the chain is assumed to start with iteration 1 and have thinning interval 1. If data represents a chain that starts at a later iteration, the first iteration in the chain should be given as the start argument. Likewise, if data represents a chain that has already been thinned, the thinning interval should be given as the thin argument.

An mcmc object may be summarized by the summary function and visualized with the plot function.

MCMC objects resemble time series (ts) objects and have methods for the generic functions time, start, end, frequency and window.

#### Usage

```
## S3 method for class 'mcmcarray'
as.mcmc(x, \ldots)
```
### Arguments

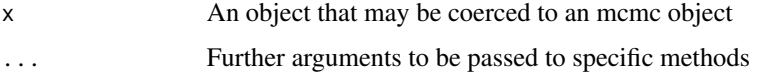

### <span id="page-6-0"></span>as.mcmc.mcmcr 7

### **Note**

The format of the mcmc class has changed between coda version 0.3 and 0.4. Older mcmc objects will now cause is.mcmc to fail with an appropriate warning message. Obsolete mcmc objects can be upgraded with the mcmcUpgrade function.

### Author(s)

Martyn Plummer

#### See Also

[mcmc.list](#page-0-0), [mcmcUpgrade](#page-0-0), [thin](#page-0-0), [window.mcmc](#page-0-0), [summary.mcmc](#page-0-0), [plot.mcmc](#page-0-0).

as.mcmc.mcmcr *Markov Chain Monte Carlo Objects*

# Description

The function mcmc is used to create a Markov Chain Monte Carlo object. The input data are taken to be a vector, or a matrix with one column per variable.

If the optional arguments start, end, and thin are omitted then the chain is assumed to start with iteration 1 and have thinning interval 1. If data represents a chain that starts at a later iteration, the first iteration in the chain should be given as the start argument. Likewise, if data represents a chain that has already been thinned, the thinning interval should be given as the thin argument.

An mcmc object may be summarized by the summary function and visualized with the plot function.

MCMC objects resemble time series (ts) objects and have methods for the generic functions time, start, end, frequency and window.

#### Usage

```
## S3 method for class 'mcmcr'
as.mcmc(x, \ldots)
```
#### Arguments

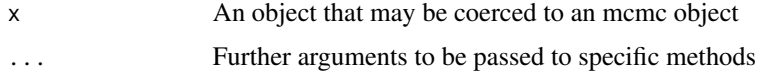

#### **Note**

The format of the mcmc class has changed between coda version 0.3 and 0.4. Older mcmc objects will now cause is.mcmc to fail with an appropriate warning message. Obsolete mcmc objects can be upgraded with the mcmcUpgrade function.

# <span id="page-7-0"></span>Author(s)

Martyn Plummer

### See Also

[mcmc.list](#page-0-0), [mcmcUpgrade](#page-0-0), [thin](#page-0-0), [window.mcmc](#page-0-0), [summary.mcmc](#page-0-0), [plot.mcmc](#page-0-0).

<span id="page-7-1"></span>as.mcmcarray *Coerce to an mcmcarray object*

# Description

Coerces MCMC objects to an [mcmcarray-object\(\)](#page-45-1).

# Usage

as.mcmcarray(x, ...)

# Arguments

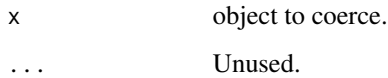

# See Also

Other coerce: [as.mcarray\(](#page-3-1)), [as.mcmcr\(](#page-7-2)), [mcmcrs\(](#page-46-1))

# Examples

as.mcmcarray(as.mcarray(mcmcr\_example\$beta))

<span id="page-7-2"></span>as.mcmcr *Convert to an mcmcr object*

# Description

Converts an MCMC object to an [mcmcr-object\(\)](#page-45-2).

#### as.mcmcr 9

#### Usage

```
as.mcmcr(x, \ldots)## S3 method for class 'mcarray'
as.mcmcr(x, name = "par", \dots)
## S3 method for class 'mcmcarray'
as.mcmcr(x, name = "par", \dots)
## S3 method for class 'nlist'
as.mcmcr(x, \ldots)## S3 method for class 'nlists'
as.mcmcr(x, \ldots)## S3 method for class 'mcmc'
as.mcmcr(x, \ldots)## S3 method for class 'mcmc.list'
as.mcmcr(x, \ldots)## S3 method for class 'mcmcrs'
as.mcmcr(x, ...)
```
### Arguments

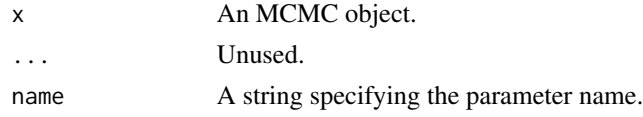

#### Value

An mcmcr object.

### Methods (by class)

- as.mcmcr(mcarray): Convert an mcarray object to an mcmcr object
- as.mcmcr(mcmcarray): Convert an [mcmcarray-object\(\)](#page-45-1) to an mcmcr object
- as.mcmcr(nlist): Convert an [nlist::nlist-object\(\)](#page-0-0) to an mcmcr object
- as.mcmcr(nlists): Convert an [nlist::nlists-object\(\)](#page-0-0) to an mcmcr object
- as.mcmcr(mcmc): Convert an [coda::mcmc\(\)](#page-0-0) object to an mcmcr object
- as.mcmcr(mcmc.list): Convert an [coda::mcmc.list\(\)](#page-0-0) object to an mcmcr object
- as.mcmcr(mcmcrs): Convert tan [mcmcrs-object\(\)](#page-46-2) to an mcmcr object

### See Also

Other coerce: [as.mcarray\(](#page-3-1)), [as.mcmcarray\(](#page-7-1)), [mcmcrs\(](#page-46-1))

# Examples

```
mcmc.list <- coda::as.mcmc.list(mcmcr::mcmcr_example)
as.mcmcr(mcmc.list)
```
### as.mcmcrs *Convert to an mcmcrs object*

# Description

Converts an MCMC object to an [mcmcrs-object\(\)](#page-46-2).

### Usage

```
as.mcmcrs(x, \ldots)## S3 method for class 'list'
as.mcmcrs(x, \ldots)## S3 method for class 'mcmcr'
as.mcmcrs(x, name = "mcmcr1", \dots)
```
### Arguments

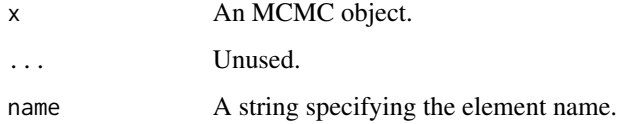

#### Value

An mcmcrs object.

# Methods (by class)

- as.mcmcrs(list): Convert a list of [mcmcr-object]s to an mcmcrs object
- as.mcmcrs(mcmcr): Convert an [mcmcr-object\(\)](#page-45-2) to an mcmcrs object

### Examples

as.mcmcrs(mcmcr::mcmcr\_example)

<span id="page-9-0"></span>

<span id="page-10-0"></span>Coerce an R object to an [nlist\\_object\(\)](#page-0-0).

### Usage

## S3 method for class 'mcmcr'  $as\_nlist(x, \ldots)$ 

### Arguments

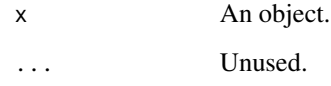

### Value

An nlist object.

### Methods (by class)

- as\_nlist(numeric): Coerce named numeric vector to nlist
- as\_nlist(list): Coerce list to nlist
- as\_nlist(data.frame): Coerce data.frame to nlist
- as\_nlist(mcmc): Coerce mcmc (with one iteration) to nlist
- as\_nlist(mcmc.list): Coerce mcmc.list (with one iteration) to nlist

### See Also

Other coerce: [as\\_nlists\(](#page-0-0))

# Examples

```
as\_nlist(list(x = 1:4))as\_nlist(c('a[2] = 3, 'a[1] = 2))
```
<span id="page-11-0"></span>as\_nlists.mcmcr *Coerce to nlists*

### Description

Coerce an R object to an [nlists\\_object\(\)](#page-0-0).

### Usage

```
## S3 method for class 'mcmcr'
as\_nlists(x, ...)
```
### Arguments

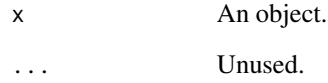

# Value

An nlists object.

# Methods (by class)

- as\_nlists(list): Coerce list to nlists
- as\_nlists(mcmc): Coerce mcmc to nlists
- as\_nlists(mcmc.list): Coerce mcmc.list to nlists
- as\_nlists(nlist): Coerce nlist to nlists

# See Also

Other coerce: [as\\_nlist\(](#page-0-0))

# Examples

```
as_nlists(list(nlist(x = c(1, 5)), nlist(x = c(2, 3)), nlist(x = c(3, 2))))
```
<span id="page-12-0"></span>bind\_chains.mcarray *Bind by Chains.*

# Description

Binds two MCMC objects (with the same parameters and iterations) by chains.

# Usage

```
## S3 method for class 'mcarray'
bind_chains(x, x2, ...)
```
# Arguments

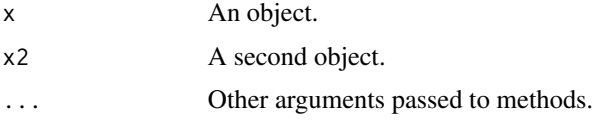

### Value

The combined object.

### See Also

Other MCMC manipulations: [bind\\_iterations\(](#page-0-0)), [collapse\\_chains\(](#page-0-0)), [estimates\(](#page-0-0)), [split\\_chains\(](#page-0-0))

bind\_chains.mcmc *Bind by Chains.*

#### Description

Binds two MCMC objects (with the same parameters and iterations) by chains.

### Usage

## S3 method for class 'mcmc' bind\_chains(x, x2, ...)

#### Arguments

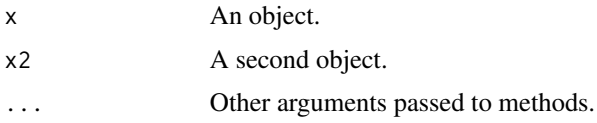

### <span id="page-13-0"></span>Value

The combined object.

# See Also

Other MCMC manipulations: [bind\\_iterations\(](#page-0-0)), [collapse\\_chains\(](#page-0-0)), [estimates\(](#page-0-0)), [split\\_chains\(](#page-0-0))

bind\_chains.mcmc.list *Bind by Chains.*

#### Description

Binds two MCMC objects (with the same parameters and iterations) by chains.

# Usage

## S3 method for class 'mcmc.list' bind\_chains $(x, x^2, ...)$ 

#### Arguments

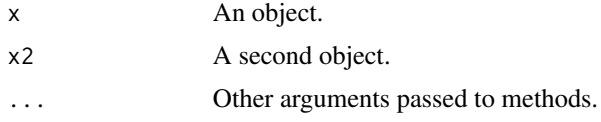

### Value

The combined object.

# See Also

Other MCMC manipulations: [bind\\_iterations\(](#page-0-0)), [collapse\\_chains\(](#page-0-0)), [estimates\(](#page-0-0)), [split\\_chains\(](#page-0-0))

bind\_chains.mcmcarray *Bind by Chains.*

# Description

Binds two MCMC objects (with the same parameters and iterations) by chains.

#### Usage

```
## S3 method for class 'mcmcarray'
bind_chains(x, x^2, ...)
```
# <span id="page-14-0"></span>bind\_chains.mcmcr 15

### Arguments

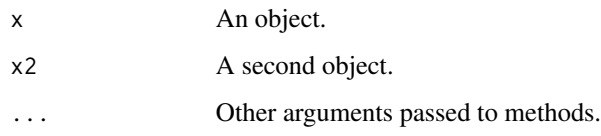

# Value

The combined object.

# See Also

Other MCMC manipulations: [bind\\_iterations\(](#page-0-0)), [collapse\\_chains\(](#page-0-0)), [estimates\(](#page-0-0)), [split\\_chains\(](#page-0-0))

bind\_chains.mcmcr *Bind by Chains.*

### Description

Binds two MCMC objects (with the same parameters and iterations) by chains.

# Usage

## S3 method for class 'mcmcr' bind\_chains(x, x2, ...)

# Arguments

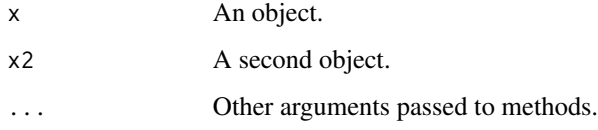

# Value

The combined object.

### See Also

Other MCMC manipulations: [bind\\_iterations\(](#page-0-0)), [collapse\\_chains\(](#page-0-0)), [estimates\(](#page-0-0)), [split\\_chains\(](#page-0-0))

<span id="page-15-2"></span><span id="page-15-0"></span>

Combines multiple MCMC objects (with the same parameters, chains and iterations) by parameter dimensions.

### Usage

bind\_dimensions(x, x2, along =  $NULL, ...)$ 

# Arguments

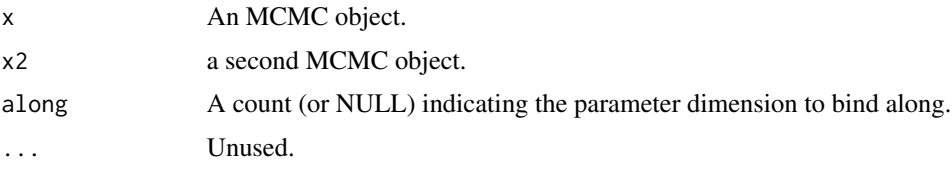

# See Also

[universals::bind\\_chains\(\)](#page-0-0) Other bind: [bind\\_dimensions\\_n\(](#page-15-1)), [bind\\_parameters\(](#page-16-1))

# Examples

bind\_dimensions(mcmcr\_example, mcmcr\_example)

<span id="page-15-1"></span>bind\_dimensions\_n *Combine multiple MCMC objects by parameter dimensions*

# Description

Combines multiple MCMC objects (with the same parameters, chains and iterations) by parameter dimensions.

# Usage

bind\_dimensions\_n(...)

#### Arguments

... one or more MCMC objects

# <span id="page-16-0"></span>bind\_parameters 17

# See Also

[universals::bind\\_chains\(\)](#page-0-0)

```
Other bind: bind_dimensions(), bind_parameters()
```
### Examples

bind\_dimensions\_n(mcmcr\_example, mcmcr\_example, mcmcr\_example)

<span id="page-16-1"></span>bind\_parameters *Combine two MCMC object by parameters*

# Description

Combines two MCMC objects (with the same chains and iterations) by their parameters.

### Usage

bind\_parameters(x, x2, ...)

# Arguments

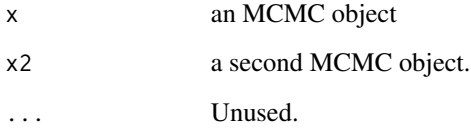

### See Also

[universals::bind\\_chains\(\)](#page-0-0)

Other bind: [bind\\_dimensions\\_n\(](#page-15-1)), [bind\\_dimensions\(](#page-15-2))

# Examples

```
bind_parameters(
  subset(mcmcr_example, pars = "sigma"),
  subset(mcmcr_example, pars = "beta")
\mathcal{L}
```
<span id="page-17-0"></span>

[Soft-deprecated] Check mcmcarray

# Usage

 $check_mcmcarray(x, x_name = substitute(x), error = TRUE)$ 

# Arguments

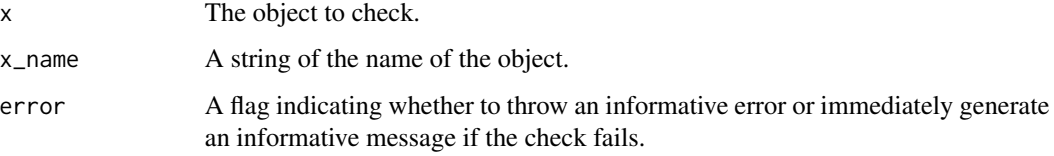

# Value

An invisible copy of x (it if doesn't throw an error).

# See Also

[check\\_mcmcr\(\)](#page-17-1)

# Examples

check\_mcmcarray(mcmcr::mcmcr\_example\$beta)

# <span id="page-17-1"></span>check\_mcmcr [Soft-deprecated] *Check mcmcr*

# Description

[Soft-deprecated] Check mcmcr

# Usage

```
check_mcmcr(x, sorted = FALSE, x_name = substitute(x), error = TRUE)
```
# <span id="page-18-0"></span>chk\_mcmcr 19

### Arguments

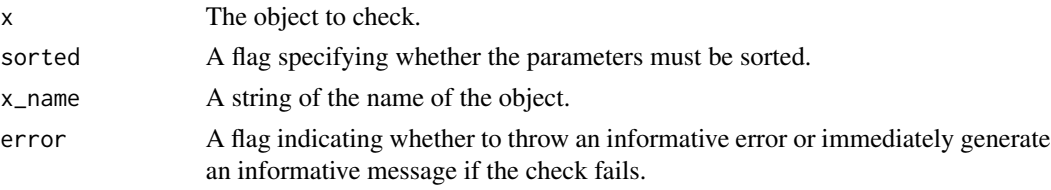

### Value

An invisible copy of x (it if doesn't throw an error).

### See Also

[check\\_mcmcr\(\)](#page-17-1)

# Examples

check\_mcmcr(mcmcr::mcmcr\_example)

chk\_mcmcr *Check MCMC objects*

### Description

Checks class and structure of MCMC objects.

chk\_mcmcarray checks if [mcmcarray-object\(\)](#page-45-1) object using

is.array(x) && is.numeric(x)

chk\_mcmcr checks if an [mcmcr-object\(\)](#page-45-2).

chk\_mcmcrs checks if an [mcmcrs-object\(\)](#page-46-2).

# Usage

 $chk_m$ cmcarray(x, x\_name = NULL)

 $chk_mcmcr(x, x_name = NULL)$ 

chk\_mcmcrs(x, x\_name = NULL)

# Arguments

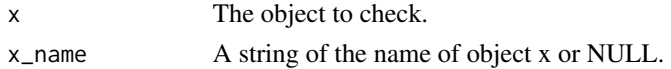

# Details

To just check class use [chk::chk\\_s3\\_class\(\)](#page-0-0).

# <span id="page-19-0"></span>Value

NULL, invisibly. Called for the side effect of throwing an error if the condition is not met.

### Functions

- chk\_mcmcarray(): Check mcmcarray Object
- chk\_mcmcr(): Check mcmcr Object
- chk\_mcmcrs(): Check mcmcrs Object

# See Also

[vld\\_mcmcr\(\)](#page-72-1)

### Examples

```
# chk_mcmcarray
try(chk_mcmcarray(1))
```
# chk\_mcmcr chk\_mcmcr(as.mcmcr(list(x = 1))) try(chk\_mcmcr(1))

```
# chk_mcmcrs
chk_mcmcrs(as.mcmcrs(as.mcmcr(list(x = 1))))
try(chk_mcmcrs(1))
```
coef *Term coefficients*

### Description

Gets coefficients for all the terms in an MCMC object.

# Usage

```
## S3 method for class 'mcmc'
coef(object, conf\_level = 0.95, estimate = median, simplify = TRUE, ...)
```
### Arguments

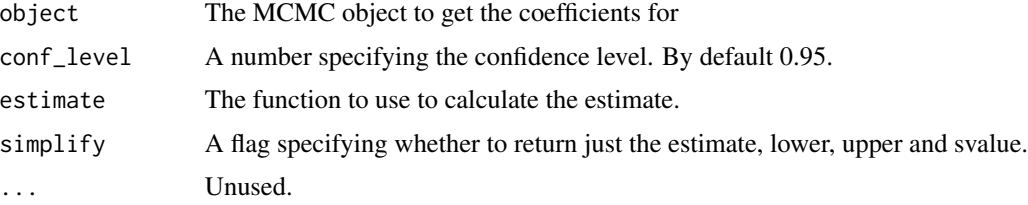

# <span id="page-20-0"></span>Value

An data frame of the coefficients with the columns indicating the term, estimate, lower and upper credible intervals and svalue

### Methods (by class)

• coef(mcmc): Get coefficients for terms in mcmc object

# See Also

[stats::coef](#page-0-0)

# Examples

coef(mcmcr\_example)

collapse\_chains.mcmcr *Collapse Chains*

### Description

Collapses an MCMC object's chains into a single chain.

#### Usage

```
## S3 method for class 'mcmcr'
collapse_chains(x, ...)
```
### Arguments

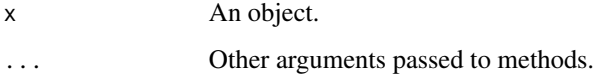

# Value

The modified object with one chain.

### See Also

Other MCMC manipulations: [bind\\_chains\(](#page-0-0)), [bind\\_iterations\(](#page-0-0)), [estimates\(](#page-0-0)), [split\\_chains\(](#page-0-0))

<span id="page-21-2"></span><span id="page-21-0"></span>combine\_dimensions *Combine samples by dimensions*

### Description

Combines MCMC object samples by dimensions along along using fun.

# Usage

```
combine\_dimensions(x, fun = mean, along = NULL, ...)
```
## Arguments

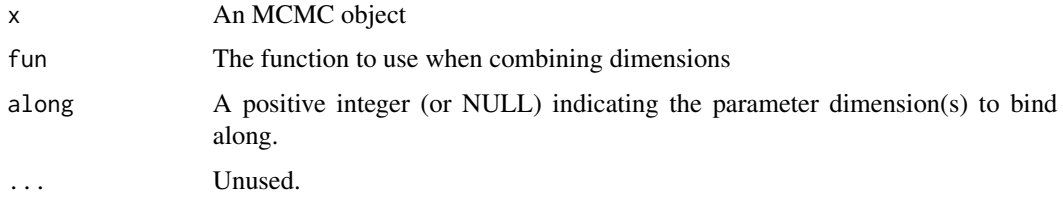

# Value

The MCMC object with reduced dimensions.

### See Also

Other combine: [combine\\_samples\\_n\(](#page-22-1)), [combine\\_samples\(](#page-21-1))

### Examples

combine\_dimensions(mcmcr\_example\$alpha)

<span id="page-21-1"></span>combine\_samples *Combine MCMC samples of two objects*

# Description

Combines samples of two MCMC objects (with the same parameters, chains and iterations) using a function.

#### Usage

```
combine\_samples(x, x2, fun = mean, ...)
```
### <span id="page-22-0"></span>Arguments

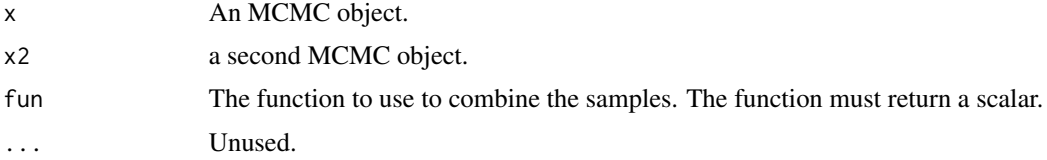

# Value

The combined samples as an MCMC object with the same parameters, chains and iterations as the original objects.

### See Also

Other combine: [combine\\_dimensions\(](#page-21-2)), [combine\\_samples\\_n\(](#page-22-1))

# Examples

```
combine_samples(mcmcr_example, mcmcr_example, fun = sum)
```
<span id="page-22-1"></span>combine\_samples\_n *Combine MCMC samples of multiple objects*

### Description

Combines samples of multiple MCMC objects (with the same parameters, chains and iterations) using a function.

#### Usage

```
combine\_samples_n(x, ..., fun = mean)
```
# Arguments

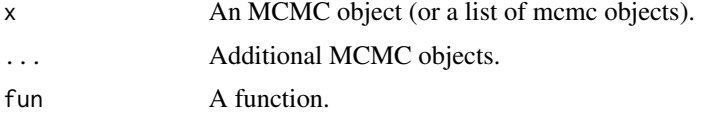

### See Also

Other combine: [combine\\_dimensions\(](#page-21-2)), [combine\\_samples\(](#page-21-1))

### Examples

```
combine_samples_n(mcmcr_example, mcmcr_example, mcmcr_example, fun = sum)
```
<span id="page-23-0"></span>converged.default *Converged*

# Description

Tests whether an object has converged.

### Usage

```
## Default S3 method:
converged(
 x,
 rhat = 1.1,
 esr = 0.33,by = "all",as_df = FALSE,na_rm = FALSE,
  ...
)
```
# Arguments

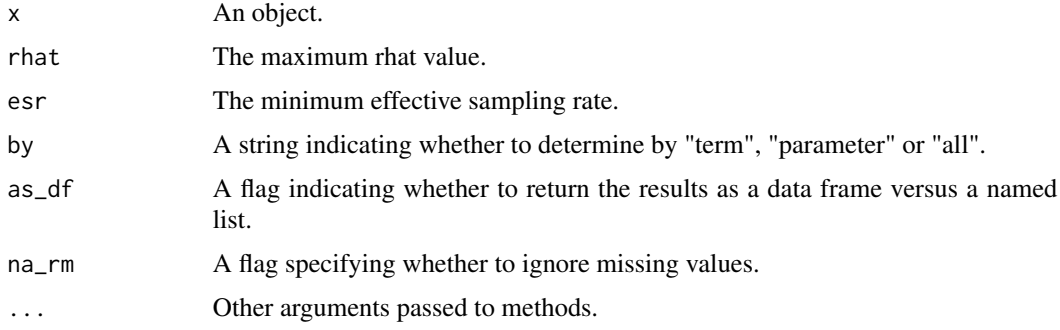

# Value

A logical scalar indicating whether the object has converged.

### See Also

```
Other convergence: converged_pars(), converged_terms(), esr_pars(), esr_terms(), esr(),
rhat_pars(), rhat_terms(), rhat()
```
# Examples

converged(mcmcr\_example)

<span id="page-24-0"></span>converged.mcmcrs *Converged*

### Description

Tests whether an object has converged.

# Usage

```
## S3 method for class 'mcmcrs'
converged(
 x,
 rhat = 1.1,
 esr = 0.33,by = "all",as_df = FALSE,bound = FALSE,na\_rm = FALSE,...
)
```
### Arguments

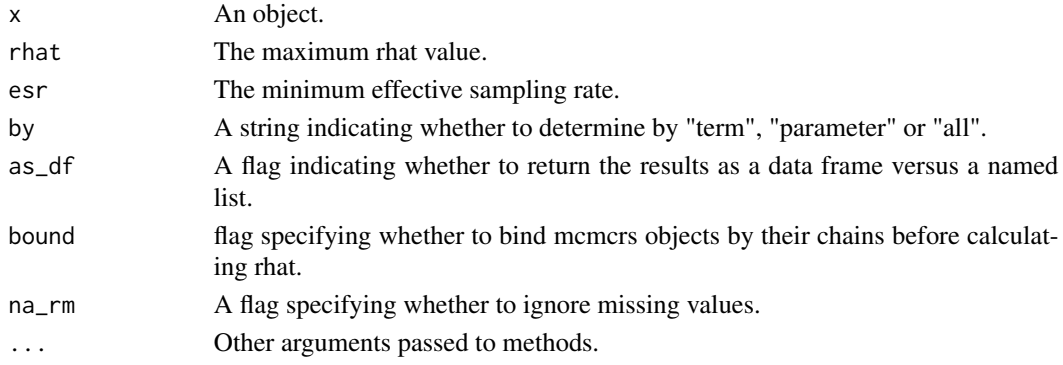

### Value

A logical scalar indicating whether the object has converged.

# See Also

```
Other convergence: converged_pars(), converged_terms(), esr_pars(), esr_terms(), esr(),
rhat_pars(), rhat_terms(), rhat()
```
# Examples

```
converged(mcmcrs(mcmcr_example, mcmcr_example))
converged(mcmcrs(mcmcr_example, mcmcr_example), bound = TRUE)
```
<span id="page-25-0"></span>

Calculates the effective sampling rate (esr).

#### Usage

## S3 method for class 'mcarray'  $esr(x, by = "all", as_df = FALSE, na_rm = FALSE, ...)$ 

# Arguments

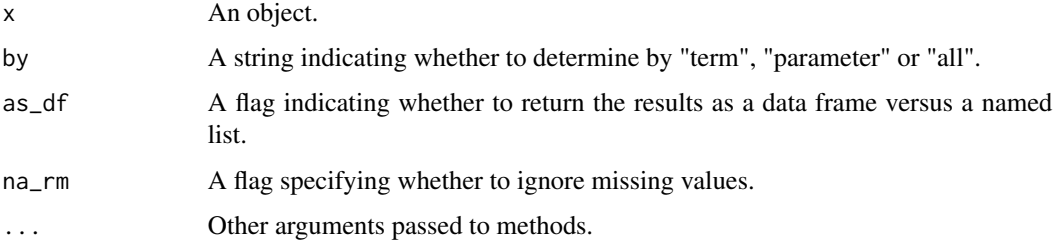

# Details

By default

$$
\frac{1}{1+2\sum_{k=1}^{\infty}\rho_k(\theta)}
$$

from Brooks et al. (2011) where the infinite sum is truncated at lag k when  $\rho_{k+1}(\theta) < 0$ .

# Value

A number between 0 and 1 indicating the esr value.

### References

Brooks, S., Gelman, A., Jones, G.L., and Meng, X.-L. (Editors). 2011. Handbook for Markov Chain Monte Carlo. Taylor & Francis, Boca Raton.

# See Also

<span id="page-26-0"></span>

Calculates the effective sampling rate (esr).

#### Usage

## S3 method for class 'mcmc'  $esr(x, by = "all", as_df = FALSE, na_rm = FALSE, ...)$ 

# Arguments

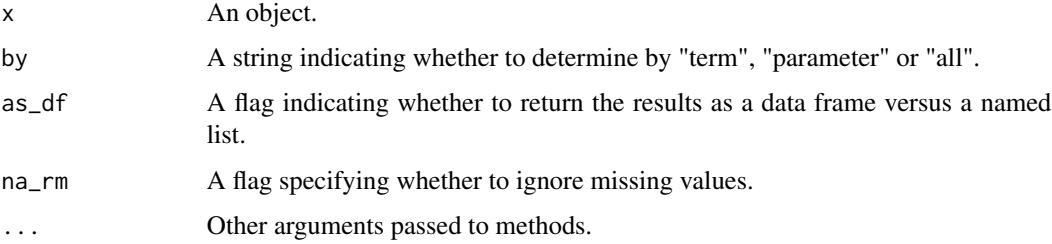

# Details

By default

$$
\frac{1}{1+2\sum_{k=1}^{\infty} \rho_k(\theta)}
$$

from Brooks et al. (2011) where the infinite sum is truncated at lag k when  $\rho_{k+1}(\theta) < 0$ .

# Value

A number between 0 and 1 indicating the esr value.

### References

Brooks, S., Gelman, A., Jones, G.L., and Meng, X.-L. (Editors). 2011. Handbook for Markov Chain Monte Carlo. Taylor & Francis, Boca Raton.

# See Also

<span id="page-27-0"></span>

Calculates the effective sampling rate (esr).

#### Usage

## S3 method for class 'mcmc.list'  $esr(x, by = "all", as_df = FALSE, na_rm = FALSE, ...)$ 

# Arguments

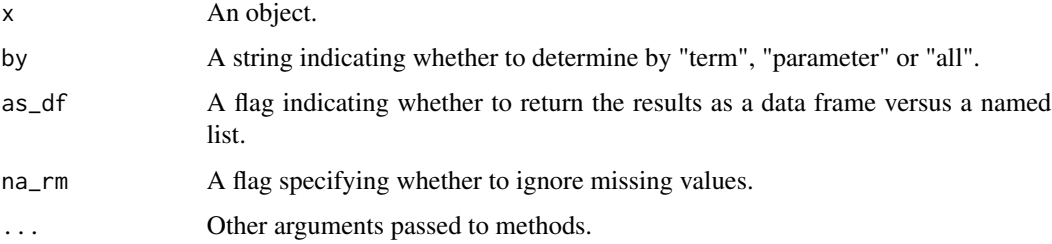

# Details

By default

$$
\frac{1}{1+2\sum_{k=1}^{\infty}\rho_k(\theta)}
$$

from Brooks et al. (2011) where the infinite sum is truncated at lag k when  $\rho_{k+1}(\theta) < 0$ .

# Value

A number between 0 and 1 indicating the esr value.

### References

Brooks, S., Gelman, A., Jones, G.L., and Meng, X.-L. (Editors). 2011. Handbook for Markov Chain Monte Carlo. Taylor & Francis, Boca Raton.

# See Also

<span id="page-28-0"></span>

Calculates the effective sampling rate (esr).

#### Usage

```
## S3 method for class 'mcmcarray'
esr(x, by = "all", as_df = FALSE, na_rm = FALSE, ...)
```
# Arguments

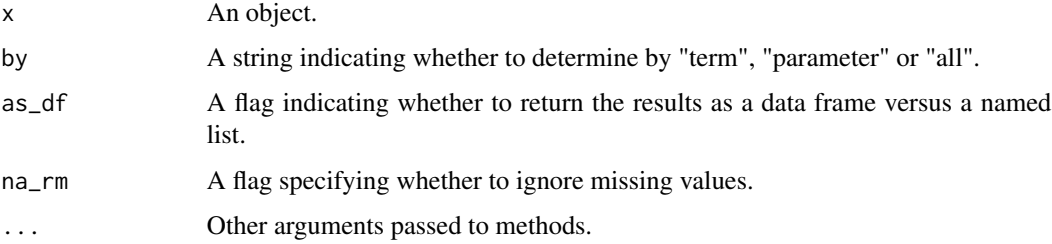

# Details

By default

$$
\frac{1}{1+2\sum_{k=1}^{\infty} \rho_k(\theta)}
$$

from Brooks et al. (2011) where the infinite sum is truncated at lag k when  $\rho_{k+1}(\theta) < 0$ .

# Value

A number between 0 and 1 indicating the esr value.

# References

Brooks, S., Gelman, A., Jones, G.L., and Meng, X.-L. (Editors). 2011. Handbook for Markov Chain Monte Carlo. Taylor & Francis, Boca Raton.

# See Also

<span id="page-29-0"></span>

Calculates the effective sampling rate (esr).

#### Usage

## S3 method for class 'mcmcr'  $esr(x, by = "all", as_df = FALSE, na_rm = FALSE, ...)$ 

# Arguments

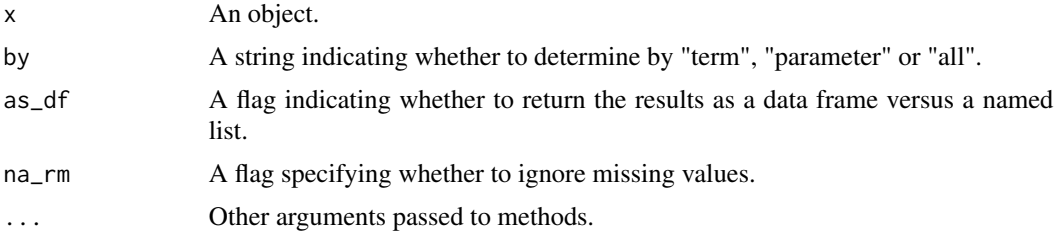

### Details

By default

$$
\frac{1}{1+2\sum_{k=1}^{\infty} \rho_k(\theta)}
$$

from Brooks et al. (2011) where the infinite sum is truncated at lag k when  $\rho_{k+1}(\theta) < 0$ .

### Value

A number between 0 and 1 indicating the esr value.

### References

Brooks, S., Gelman, A., Jones, G.L., and Meng, X.-L. (Editors). 2011. Handbook for Markov Chain Monte Carlo. Taylor & Francis, Boca Raton.

### See Also

Other convergence: [converged\\_pars\(](#page-0-0)), [converged\\_terms\(](#page-0-0)), [converged\(](#page-0-0)), [esr\\_pars\(](#page-0-0)), [esr\\_terms\(](#page-0-0)), [rhat\\_pars\(](#page-0-0)), [rhat\\_terms\(](#page-0-0)), [rhat\(](#page-0-0))

### Examples

esr(mcmcr\_example)

<span id="page-30-0"></span>

Calculates the effective sampling rate (esr).

#### Usage

## S3 method for class 'mcmcrs'  $esr(x, by = "all", as_df = FALSE, na_rm = FALSE, ...)$ 

# Arguments

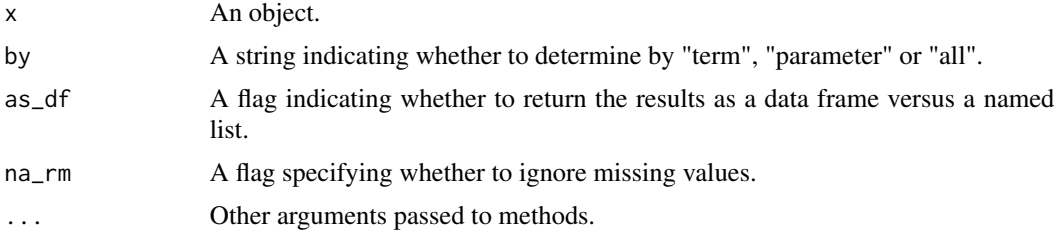

### Details

By default

$$
\frac{1}{1+2\sum_{k=1}^{\infty} \rho_k(\theta)}
$$

from Brooks et al. (2011) where the infinite sum is truncated at lag k when  $\rho_{k+1}(\theta) < 0$ .

#### Value

A number between 0 and 1 indicating the esr value.

### References

Brooks, S., Gelman, A., Jones, G.L., and Meng, X.-L. (Editors). 2011. Handbook for Markov Chain Monte Carlo. Taylor & Francis, Boca Raton.

### See Also

Other convergence: [converged\\_pars\(](#page-0-0)), [converged\\_terms\(](#page-0-0)), [converged\(](#page-0-0)), [esr\\_pars\(](#page-0-0)), [esr\\_terms\(](#page-0-0)), [rhat\\_pars\(](#page-0-0)), [rhat\\_terms\(](#page-0-0)), [rhat\(](#page-0-0))

# Examples

```
esr(mcmcrs(mcmcr_example, mcmcr_example))
```
Calculates the effective sample size based on [esr\(\)](#page-0-0).

# Usage

 $ess(x, by = "all", as_df = FALSE)$ 

# Arguments

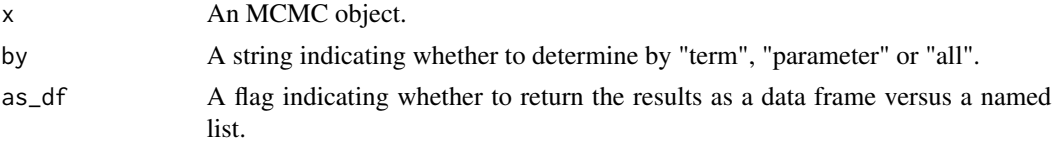

### See Also

[universals::esr](#page-0-0)

# Examples

ess(mcmcr\_example)

estimates.mcarray *Estimates*

# Description

Calculates the estimates for an MCMC object.

### Usage

## S3 method for class 'mcarray' estimates(x, fun = median,  $as_d f = FALSE, ...$ )

# Arguments

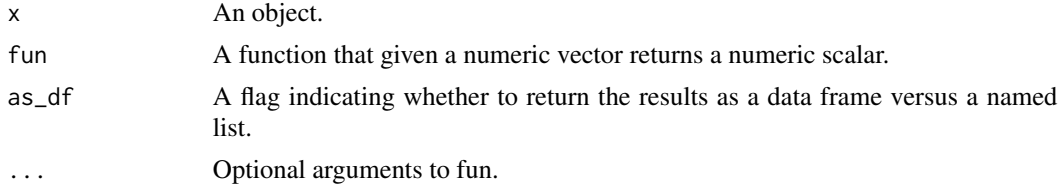

<span id="page-31-0"></span>

### <span id="page-32-0"></span>estimates.mcmc 33

# Value

A named list or data frame.

### See Also

Other MCMC manipulations: [bind\\_chains\(](#page-0-0)), [bind\\_iterations\(](#page-0-0)), [collapse\\_chains\(](#page-0-0)), [split\\_chains\(](#page-0-0))

estimates.mcmc *Estimates*

# Description

Calculates the estimates for an MCMC object.

# Usage

```
## S3 method for class 'mcmc'
estimates(x, fun = median, as_d f = FALSE, ...)
```
### Arguments

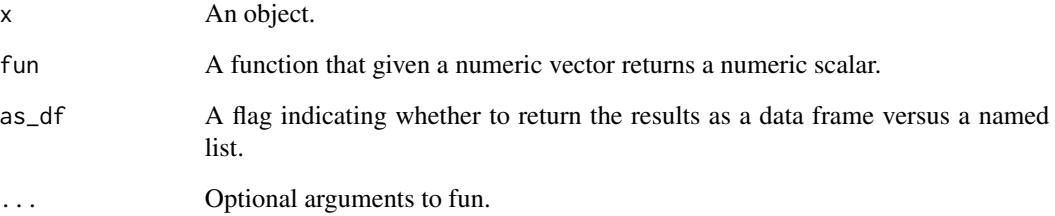

# Value

A named list or data frame.

### See Also

Other MCMC manipulations: [bind\\_chains\(](#page-0-0)), [bind\\_iterations\(](#page-0-0)), [collapse\\_chains\(](#page-0-0)), [split\\_chains\(](#page-0-0))

<span id="page-33-0"></span>estimates.mcmc.list *Estimates*

### Description

Calculates the estimates for an MCMC object.

### Usage

```
## S3 method for class 'mcmc.list'
estimates(x, fun = median, as_df = FALSE, ...)
```
### Arguments

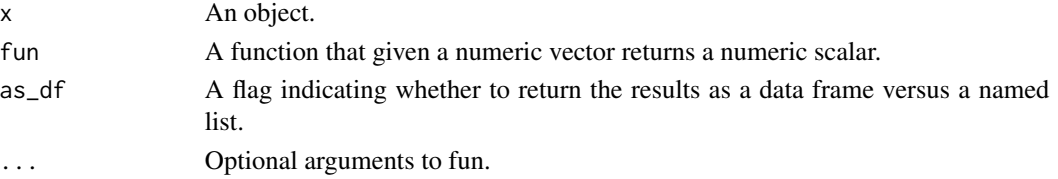

# Value

A named list or data frame.

# See Also

Other MCMC manipulations: [bind\\_chains\(](#page-0-0)), [bind\\_iterations\(](#page-0-0)), [collapse\\_chains\(](#page-0-0)), [split\\_chains\(](#page-0-0))

estimates.mcmcarray *Estimates*

### Description

Calculates the estimates for an MCMC object.

# Usage

```
## S3 method for class 'mcmcarray'
estimates(x, fun = median, as_df = FALSE, ...)
```
# Arguments

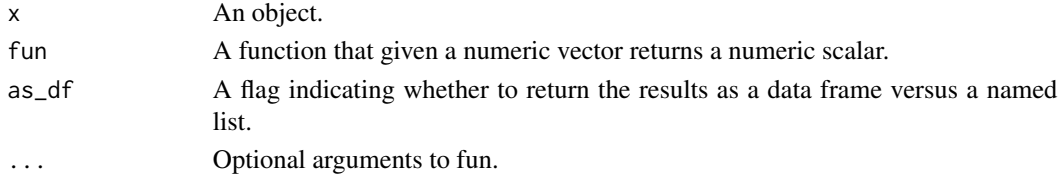

### <span id="page-34-0"></span>estimates.mcmcr 35

# Value

A named list or data frame.

### See Also

Other MCMC manipulations: [bind\\_chains\(](#page-0-0)), [bind\\_iterations\(](#page-0-0)), [collapse\\_chains\(](#page-0-0)), [split\\_chains\(](#page-0-0))

estimates.mcmcr *Estimates*

# Description

Calculates the estimates for an MCMC object.

# Usage

## S3 method for class 'mcmcr' estimates(x, fun = median,  $as_d f = FALSF, ...$ )

# Arguments

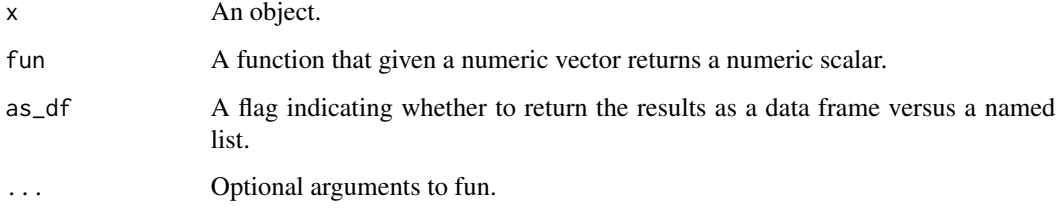

# Value

A named list or data frame.

### See Also

Other MCMC manipulations: [bind\\_chains\(](#page-0-0)), [bind\\_iterations\(](#page-0-0)), [collapse\\_chains\(](#page-0-0)), [split\\_chains\(](#page-0-0))

# Examples

estimates(mcmcr\_example)

<span id="page-35-0"></span>fill\_all.mcarray *Fill All Values*

### Description

Fills all of an object's (missing and non-missing) values while preserving the object's dimensionality and class.

### Usage

```
## S3 method for class 'mcarray'
fill_all(x, value = 0, nas = TRUE, ...)
```
# Arguments

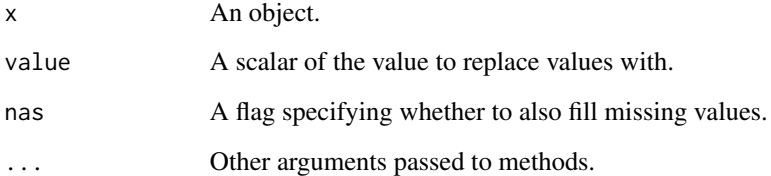

#### Details

It should only be defined for objects with values of consistent class ie not standard data.frames.

# Value

The modified object.

# Methods (by class)

- fill\_all(logical): Fill All for logical Objects
- fill\_all(integer): Fill All for integer Objects
- fill\_all(numeric): Fill All for numeric Objects
- fill\_all(character): Fill All for character Objects

### See Also

Other fill: [fill\\_na\(](#page-0-0))
## fill\_all.mcmcarray 37

## Examples

```
# logical
fill_all(c(TRUE, NA, FALSE))
fill_all(c(TRUE, NA, FALSE, nas = FALSE))
fill_all(c(TRUE, NA, FALSE, value = NA))
# integer
fill_all(matrix(1:4, nrow = 2), value = -1)
# numeric
fill\_all(c(1, 4, NA), value = TRUE)fill\_all(c(1, 4, NA), value = TRUE, nas = FALSE)# character
fill_all(c("some", "words"), value = TRUE)
```
fill\_all.mcmcarray *Fill All Values*

## Description

Fills all of an object's (missing and non-missing) values while preserving the object's dimensionality and class.

#### Usage

## S3 method for class 'mcmcarray' fill\_all(x, value =  $0$ , nas = TRUE, ...)

## Arguments

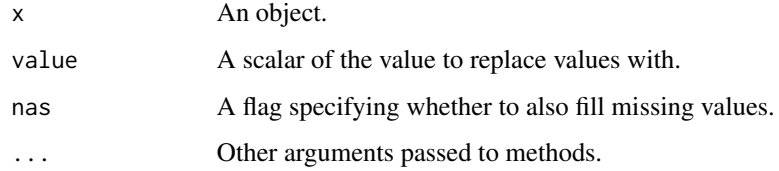

## Details

It should only be defined for objects with values of consistent class ie not standard data.frames.

#### Value

The modified object.

## Methods (by class)

- fill\_all(logical): Fill All for logical Objects
- fill\_all(integer): Fill All for integer Objects
- fill\_all(numeric): Fill All for numeric Objects
- fill\_all(character): Fill All for character Objects

# See Also

Other fill: [fill\\_na\(](#page-0-0))

#### Examples

```
# logical
fill_all(c(TRUE, NA, FALSE))
fill_all(c(TRUE, NA, FALSE, nas = FALSE))
fill_all(c(TRUE, NA, FALSE, value = NA))
# integer
fill_all(matrix(1:4, nrow = 2), value = -1)
# numeric
fill\_all(c(1, 4, NA), value = TRUE)fill\_all(c(1, 4, NA), value = TRUE, nas = FALSE)# character
fill_all(c("some", "words"), value = TRUE)
```
fill\_all.mcmcr *Fill All Values*

## Description

Fills all of an object's (missing and non-missing) values while preserving the object's dimensionality and class.

#### Usage

## S3 method for class 'mcmcr'  $fill\_all(x, value = 0, nas = TRUE, ...)$ 

# Arguments

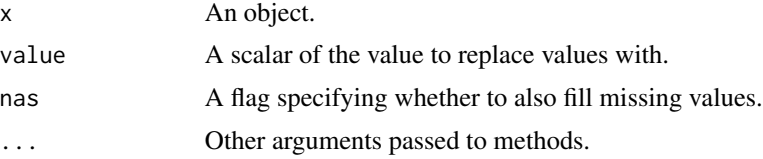

## fill\_na.mcarray 39

## Details

It should only be defined for objects with values of consistent class ie not standard data.frames.

#### Value

The modified object.

## Methods (by class)

- fill\_all(logical): Fill All for logical Objects
- fill\_all(integer): Fill All for integer Objects
- fill\_all(numeric): Fill All for numeric Objects
- fill\_all(character): Fill All for character Objects

## See Also

Other fill: [fill\\_na\(](#page-0-0))

#### Examples

```
# logical
fill_all(c(TRUE, NA, FALSE))
fill_all(c(TRUE, NA, FALSE, nas = FALSE))
fill_all(c(TRUE, NA, FALSE, value = NA))
# integer
fill_all(matrix(1:4, nrow = 2), value = -1)
# numeric
fill\_all(c(1, 4, NA), value = TRUE)fill\_all(c(1, 4, NA), value = TRUE, nas = FALSE)# character
fill_all(c("some", "words"), value = TRUE)
```
fill\_na.mcarray *Fill Missing Values*

## Description

Fills all of an object's missing values while preserving the object's dimensionality and class.

#### Usage

```
## S3 method for class 'mcarray'
fill_na(x, value = 0, ...)
```
## Arguments

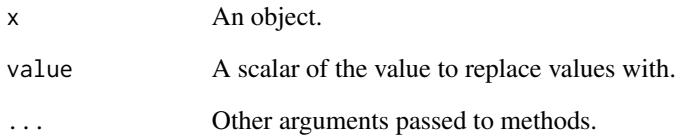

## Details

It should only be defined for objects with values of consistent class ie not standard data.frames.

#### Value

The modified object.

## Methods (by class)

- fill\_na(logical): Fill Missing Values for logical Objects
- fill\_na(integer): Fill Missing Values for integer Objects
- fill\_na(numeric): Fill Missing Values for numeric Objects
- fill\_na(character): Fill Missing Values for character Objects

## See Also

Other fill: [fill\\_all\(](#page-0-0))

#### Examples

```
# logical
fill_na(c(TRUE, NA))
# integer
fill_na(c(1L, NA), 0)
# numeric
fill_na(c(1, NA), Inf)
# character
fill_na(c("text", NA))
fill_na(matrix(c("text", NA)), value = Inf)
```
Fills all of an object's missing values while preserving the object's dimensionality and class.

#### Usage

```
## S3 method for class 'mcmcarray'
fill_na(x, value = 0, ...)
```
## Arguments

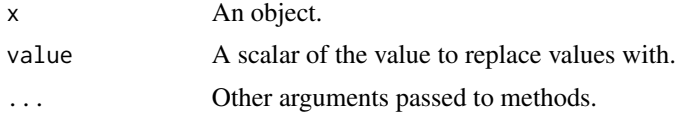

## Details

It should only be defined for objects with values of consistent class ie not standard data.frames.

#### Value

The modified object.

#### Methods (by class)

- fill\_na(logical): Fill Missing Values for logical Objects
- fill\_na(integer): Fill Missing Values for integer Objects
- fill\_na(numeric): Fill Missing Values for numeric Objects
- fill\_na(character): Fill Missing Values for character Objects

## See Also

Other fill: [fill\\_all\(](#page-0-0))

## Examples

```
# logical
fill_na(c(TRUE, NA))
# integer
fill\_na(c(1L, NA), 0)# numeric
fill_na(c(1, NA), Inf)
```

```
# character
fill_na(c("text", NA))
fill_na(matrix(c("text", NA)), value = Inf)
```
fill\_na.mcmcr *Fill Missing Values*

## Description

Fills all of an object's missing values while preserving the object's dimensionality and class.

## Usage

## S3 method for class 'mcmcr' fill\_na(x, value =  $0, ...$ )

## Arguments

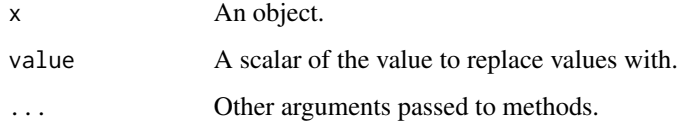

## Details

It should only be defined for objects with values of consistent class ie not standard data.frames.

## Value

The modified object.

## Methods (by class)

- fill\_na(logical): Fill Missing Values for logical Objects
- fill\_na(integer): Fill Missing Values for integer Objects
- fill\_na(numeric): Fill Missing Values for numeric Objects
- fill\_na(character): Fill Missing Values for character Objects

#### See Also

Other fill: [fill\\_all\(](#page-0-0))

## is.mcarray 43

# Examples

```
# logical
fill_na(c(TRUE, NA))
# integer
fill_na(c(1L, NA), 0)
# numeric
fill_na(c(1, NA), Inf)
# character
fill_na(c("text", NA))
fill_na(matrix(c("text", NA)), value = Inf)
```
<span id="page-42-0"></span>is.mcarray *Is mcarray object*

## Description

Tests whether an object is an mcarray.

#### Usage

is.mcarray(x)

## Arguments

x The object to test.

## Value

A flag indicating whether the test was positive.

## See Also

Other is: [is.mcmcarray\(](#page-43-0)), [is.mcmcrs\(](#page-44-0)), [is.mcmcr\(](#page-43-1))

# Examples

is.mcarray(mcmcr\_example)

<span id="page-43-0"></span>

Tests whether an object is an [mcmcarray-object\(\)](#page-45-0).

## Usage

is.mcmcarray(x)

## Arguments

x The object to test.

#### Value

A flag indicating whether the test was positive.

## See Also

Other is: [is.mcarray\(](#page-42-0)), [is.mcmcrs\(](#page-44-0)), [is.mcmcr\(](#page-43-1))

## Examples

is.mcmcarray(mcmcr\_example\$beta)

<span id="page-43-1"></span>is.mcmcr *Is mcmcr object*

# Description

Tests whether an object is an [mcmcr-object\(\)](#page-45-1).

#### Usage

is.mcmcr(x)

## Arguments

x The object to test.

## Value

A flag indicating whether the test was positive.

#### is.mcmcrs **45**

# See Also

Other is: [is.mcarray\(](#page-42-0)), [is.mcmcarray\(](#page-43-0)), [is.mcmcrs\(](#page-44-0))

## Examples

is.mcmcr(mcmcr\_example)

# <span id="page-44-0"></span>is.mcmcrs *Is mcmcrs object*

# Description

Tests whether an object is an [mcmcrs-object\(\)](#page-46-0).

#### Usage

is.mcmcrs(x)

## Arguments

x The object to test.

# Value

A flag indicating whether the test was positive.

# See Also

Other is: [is.mcarray\(](#page-42-0)), [is.mcmcarray\(](#page-43-0)), [is.mcmcr\(](#page-43-1))

## Examples

is.mcmcrs(mcmcrs(mcmcr\_example))

<span id="page-45-0"></span>mcmcarray-object *mcmcarray*

## Description

An mcmcarray object is an an array where the first dimension is the chains, the second dimension is the iterations and the subsequent dimensions represent the dimensionality of the parameter. The name mcmcarray reflects the fact that the MCMC dimensions, ie the chains and iterations, precede the parameter dimensions.

## See Also

Other objects: [mcmcr-object](#page-45-1), [mcmcrs-object](#page-46-0)

#### Examples

mcmcr\_example\$beta

<span id="page-45-1"></span>mcmcr-object *mcmcr*

## Description

An mcmcr object stores multiple uniquely named [mcmcarray-object\(\)](#page-45-0) objects with the same number of chains and iterations.

#### Details

mcmcr objects allow a set of dimensionality preserving parameters to be manipulated and queried as a whole.

#### See Also

Other objects: [mcmcarray-object](#page-45-0), [mcmcrs-object](#page-46-0)

#### Examples

mcmcr\_example

Creates an [mcmcrs-object\(\)](#page-46-0) from multiple link{mcmcr-object}s.

#### Usage

mcmcrs(...)

## Arguments

... Objects of class mcmcr.

## Value

An object of class mcmcrs

## See Also

Other coerce: [as.mcarray\(](#page-3-0)), [as.mcmcarray\(](#page-7-0)), [as.mcmcr\(](#page-7-1))

## Examples

mcmcrs(mcmcr\_example, mcmcr\_example)

<span id="page-46-0"></span>mcmcrs-object *mcmcrs*

#### Description

An mcmcrs object stores multiple [mcmcr-object\(\)](#page-45-1)s with the same parameters and the same number of chains and iterations.

## Details

mcmcrs objects allow the results of multiple analyses using the same model to be manipulated and queried as a whole.

#### See Also

Other objects: [mcmcarray-object](#page-45-0), [mcmcr-object](#page-45-1)

## Examples

mcmcrs(mcmcr\_example, mcmcr\_example)

An example [mcmcr-object\(\)](#page-45-1) derived from [coda::line\(\)](#page-0-0).

## Usage

mcmcr\_example

#### Format

An object of class mcmcr of length 3.

## Examples

mcmcr\_example

<span id="page-47-0"></span>mcmc\_aperm *MCMC object transposition*

## Description

Transpose an MCMC object by permuting its parameter dimensions.

## Usage

mcmc\_aperm(x, perm, ...)

## Arguments

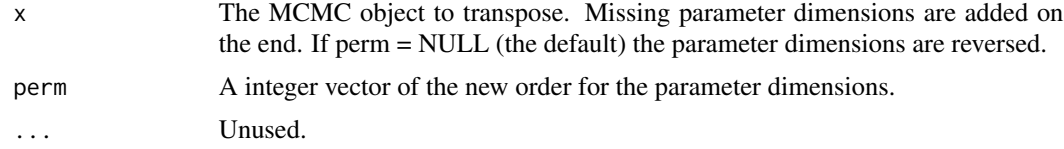

# Value

The modified MCMC object

# See Also

Other manipulate:  $mcmc_{map}()$ 

<span id="page-48-0"></span>

Adjust the sample values of an MCMC object using a function.

## Usage

mcmc\_map(.x, .f, .by = 1:npdims(.x), ...)

# Arguments

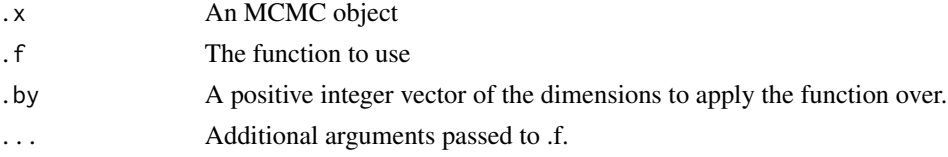

## Value

The updated MCMC object.

## See Also

Other manipulate: [mcmc\\_aperm\(](#page-47-0))

# Examples

mcmc\_map(mcmcr\_example\$beta, exp)

nchains.mcarray *Number of Chains*

## Description

Gets the number of chains of an MCMC object.

#### Usage

## S3 method for class 'mcarray' nchains(x, ...)

# Arguments

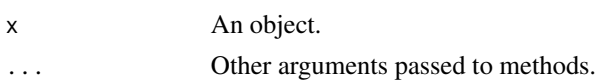

## Value

An integer scalar of the number of chains.

## See Also

Other MCMC dimensions: [niters\(](#page-0-0)), [npars\(](#page-0-0)), [nsams\(](#page-0-0)), [nsims\(](#page-0-0)), [nterms\(](#page-0-0))

nchains.mcmcarray *Number of Chains*

## Description

Gets the number of chains of an MCMC object.

## Usage

```
## S3 method for class 'mcmcarray'
nchains(x, \ldots)
```
## Arguments

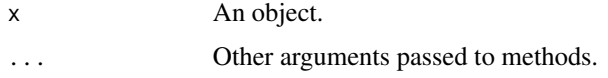

## Value

An integer scalar of the number of chains.

# See Also

Other MCMC dimensions: [niters\(](#page-0-0)), [npars\(](#page-0-0)), [nsams\(](#page-0-0)), [nsims\(](#page-0-0)), [nterms\(](#page-0-0))

nchains.mcmcr *Number of Chains*

## Description

Gets the number of chains of an MCMC object.

#### Usage

```
## S3 method for class 'mcmcr'
nchains(x, \ldots)
```
## nchains.mcmcrs 51

## Arguments

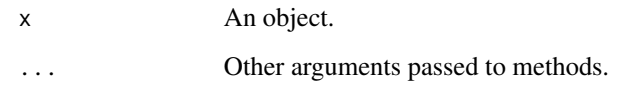

## Value

An integer scalar of the number of chains.

## See Also

Other MCMC dimensions: [niters\(](#page-0-0)), [npars\(](#page-0-0)), [nsams\(](#page-0-0)), [nsims\(](#page-0-0)), [nterms\(](#page-0-0))

nchains.mcmcrs *Number of Chains*

# Description

Gets the number of chains of an MCMC object.

# Usage

## S3 method for class 'mcmcrs' nchains(x, ...)

# Arguments

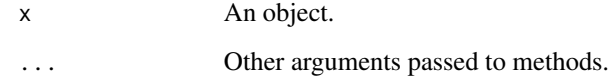

# Value

An integer scalar of the number of chains.

## See Also

Other MCMC dimensions: [niters\(](#page-0-0)), [npars\(](#page-0-0)), [nsams\(](#page-0-0)), [nsims\(](#page-0-0)), [nterms\(](#page-0-0))

niters.mcarray *Number of Iterations*

## Description

Gets the number of iterations (in a chain) of an MCMC object.

## Usage

```
## S3 method for class 'mcarray'
niters(x, ...)
```
## Arguments

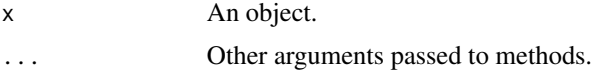

## Value

An integer scalar of the number of iterations.

## See Also

Other MCMC dimensions: [nchains\(](#page-0-0)), [npars\(](#page-0-0)), [nsams\(](#page-0-0)), [nsims\(](#page-0-0)), [nterms\(](#page-0-0))

niters.mcmcarray *Number of Iterations*

## Description

Gets the number of iterations (in a chain) of an MCMC object.

## Usage

## S3 method for class 'mcmcarray' niters(x, ...)

## Arguments

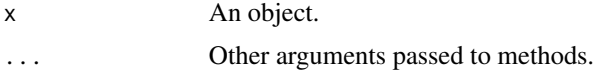

## Value

An integer scalar of the number of iterations.

## niters.mcmcr 53

## See Also

Other MCMC dimensions: [nchains\(](#page-0-0)), [npars\(](#page-0-0)), [nsams\(](#page-0-0)), [nsims\(](#page-0-0)), [nterms\(](#page-0-0))

niters.mcmcr *Number of Iterations*

## Description

Gets the number of iterations (in a chain) of an MCMC object.

## Usage

## S3 method for class 'mcmcr' niters $(x, \ldots)$ 

## Arguments

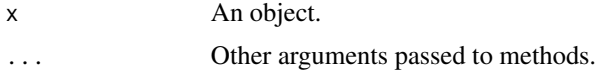

# Value

An integer scalar of the number of iterations.

#### See Also

Other MCMC dimensions: [nchains\(](#page-0-0)), [npars\(](#page-0-0)), [nsams\(](#page-0-0)), [nsims\(](#page-0-0)), [nterms\(](#page-0-0))

niters.mcmcrs *Number of Iterations*

## Description

Gets the number of iterations (in a chain) of an MCMC object.

#### Usage

## S3 method for class 'mcmcrs' niters(x, ...)

## Arguments

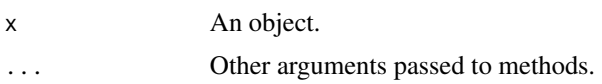

# Value

An integer scalar of the number of iterations.

## See Also

Other MCMC dimensions: [nchains\(](#page-0-0)), [npars\(](#page-0-0)), [nsams\(](#page-0-0)), [nsims\(](#page-0-0)), [nterms\(](#page-0-0))

npars.mcarray *Number of Parameters*

# Description

Gets the number of parameters of an object.

The default methods returns the length of [pars\(\)](#page-0-0) if none are NA, otherwise it returns NA.

## Usage

## S3 method for class 'mcarray'  $nparse(x, scalar = NULL, ...)$ 

## Arguments

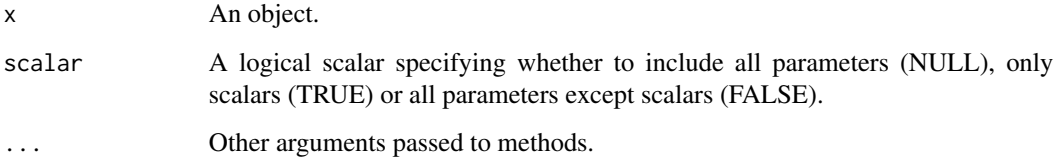

# Value

An integer scalar of the number of parameters.

# See Also

# [pars\(\)](#page-0-0)

Other MCMC dimensions: [nchains\(](#page-0-0)), [niters\(](#page-0-0)), [nsams\(](#page-0-0)), [nsims\(](#page-0-0)), [nterms\(](#page-0-0)) Other parameters: [pars\(](#page-0-0)), [set\\_pars\(](#page-0-0))

Gets the number of parameters of an object.

The default methods returns the length of [pars\(\)](#page-0-0) if none are NA, otherwise it returns NA.

## Usage

```
## S3 method for class 'mcmcarray'
nparse(x, scalar = NULL, ...)
```
## Arguments

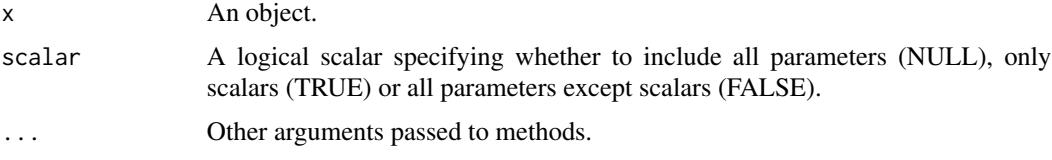

## Value

An integer scalar of the number of parameters.

#### See Also

#### [pars\(\)](#page-0-0)

```
Other MCMC dimensions: nchains(), niters(), nsams(), nsims(), nterms()
Other parameters: pars(), set_pars()
```
npars.mcmcr *Number of Parameters*

## Description

Gets the number of parameters of an object.

The default methods returns the length of [pars\(\)](#page-0-0) if none are NA, otherwise it returns NA.

#### Usage

```
## S3 method for class 'mcmcr'
nparse(x, scalar = NULL, ...)
```
#### Arguments

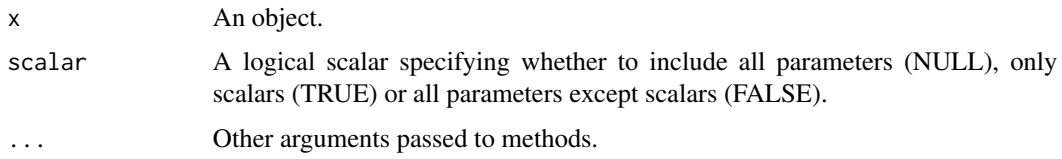

#### Value

An integer scalar of the number of parameters.

# See Also

#### [pars\(\)](#page-0-0)

```
Other MCMC dimensions: nchains(), niters(), nsams(), nsims(), nterms()
Other parameters: pars(), set_pars()
```
npdims.mcmcarray *Number of Parameter Dimensions*

## Description

Gets the number of the dimensions of each parameter of an object.

The default methods returns the length of each element of [pdims\(\)](#page-0-0) as an integer vector.

## Usage

```
## S3 method for class 'mcmcarray'
npdims(x, ...)
```
# Arguments

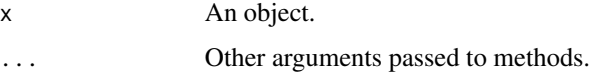

# Value

A named integer vector of the number of dimensions of each parameter.

#### See Also

Other dimensions: [dims\(](#page-0-0)), [ndims\(](#page-0-0)), [pdims\(](#page-0-0))

Gets the number of the dimensions of each parameter of an object.

The default methods returns the length of each element of [pdims\(\)](#page-0-0) as an integer vector.

# Usage

```
## S3 method for class 'mcmcr'
npdims(x, \ldots)
```
## Arguments

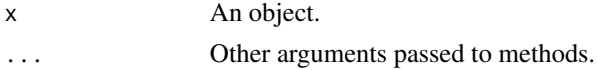

## Value

A named integer vector of the number of dimensions of each parameter.

#### See Also

Other dimensions: [dims\(](#page-0-0)), [ndims\(](#page-0-0)), [pdims\(](#page-0-0))

nterms.mcmcarray *Number of Terms*

#### Description

Gets the number of terms of an MCMC object.

## Usage

## S3 method for class 'mcmcarray' nterms(x, ...)

## Arguments

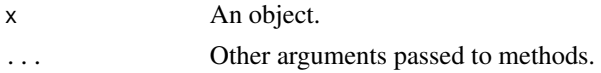

## Value

A integer scalar of the number of terms.

# See Also

Other MCMC dimensions: [nchains\(](#page-0-0)), [niters\(](#page-0-0)), [npars\(](#page-0-0)), [nsams\(](#page-0-0)), [nsims\(](#page-0-0))

nterms.mcmcr *Number of Terms*

## Description

Gets the number of terms of an MCMC object.

## Usage

## S3 method for class 'mcmcr'  $nterms(x, \ldots)$ 

## Arguments

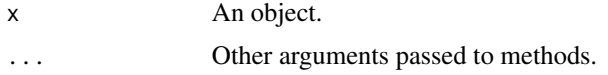

# Value

A integer scalar of the number of terms.

#### See Also

Other MCMC dimensions: [nchains\(](#page-0-0)), [niters\(](#page-0-0)), [npars\(](#page-0-0)), [nsams\(](#page-0-0)), [nsims\(](#page-0-0))

nterms.mcmcrs *Number of Terms*

## Description

Gets the number of terms of an MCMC object.

#### Usage

## S3 method for class 'mcmcrs' nterms(x, ...)

## Arguments

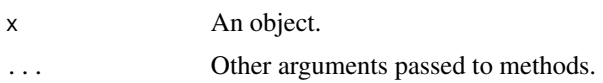

#### params 59

# Value

A integer scalar of the number of terms.

## See Also

Other MCMC dimensions: [nchains\(](#page-0-0)), [niters\(](#page-0-0)), [npars\(](#page-0-0)), [nsams\(](#page-0-0)), [nsims\(](#page-0-0))

# params *Parameter descriptions*

# Description

Parameter descriptions

# Arguments

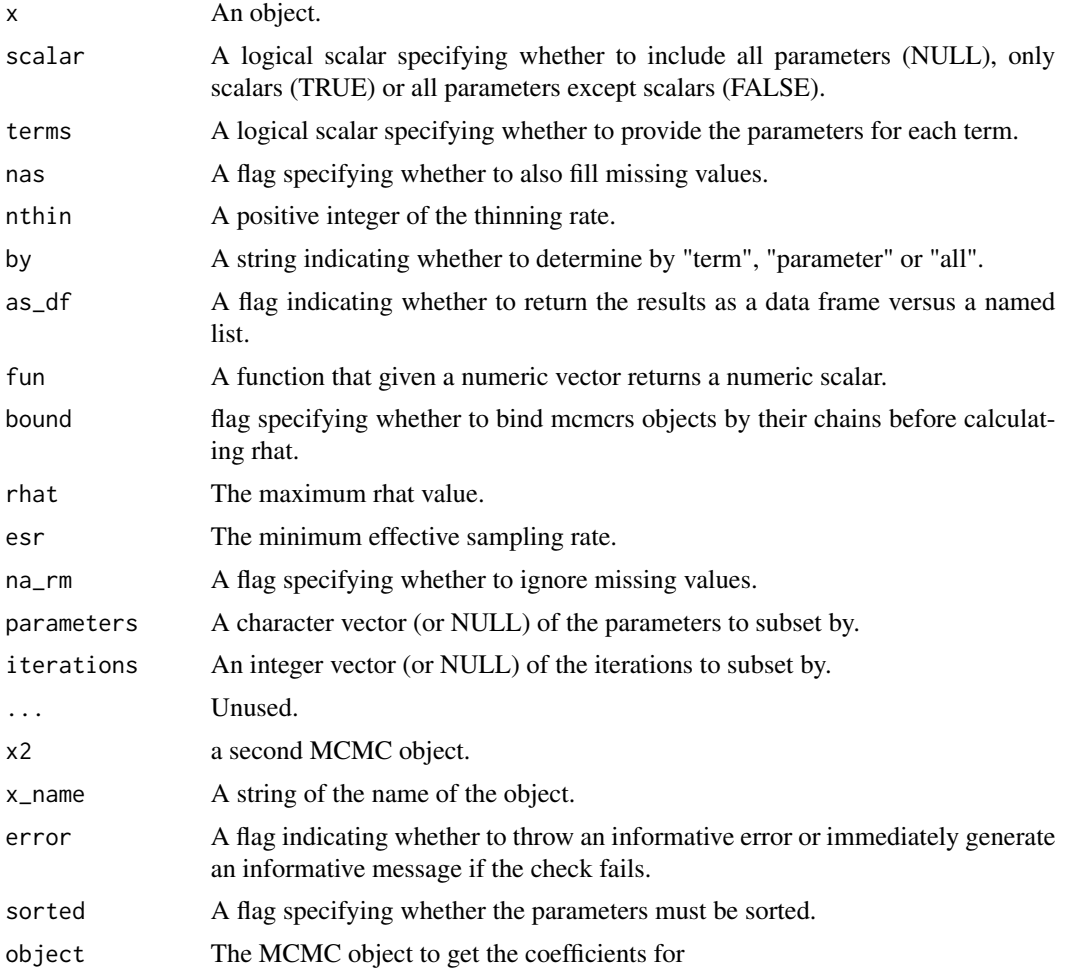

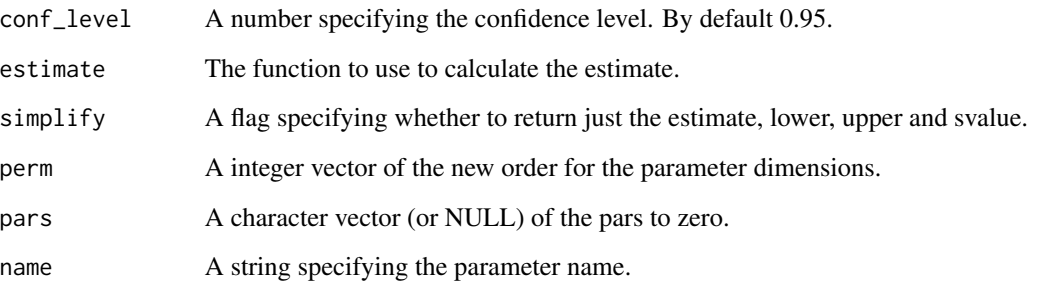

pars.mcmcr *Parameter Names*

# Description

Gets the parameter names.

## Usage

## S3 method for class 'mcmcr'  $pars(x, scalar = NULL, terms = FALSE, ...)$ 

# Arguments

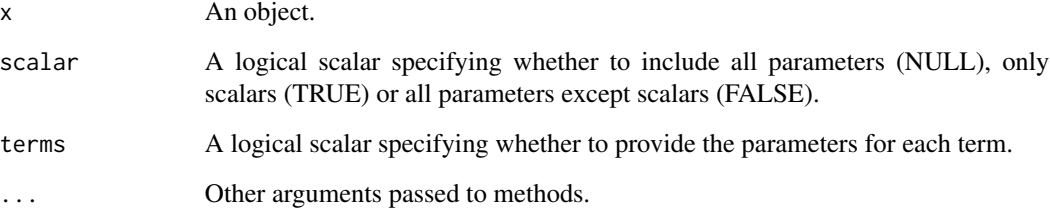

# Value

A character vector of the names of the parameters.

# See Also

Other parameters: [npars\(](#page-0-0)), [set\\_pars\(](#page-0-0))

Gets the parameter names.

## Usage

```
## S3 method for class 'mcmcrs'
pars(x, scalar = NULL, terms = FALSE, ...)
```
## Arguments

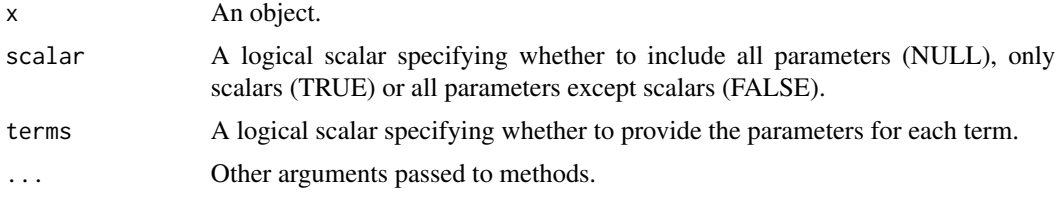

## Value

A character vector of the names of the parameters.

## See Also

Other parameters: [npars\(](#page-0-0)), [set\\_pars\(](#page-0-0))

pdims.mcarray *Parameter Dimensions*

## Description

Gets the dimensions of each parameter of an object.

#### Usage

## S3 method for class 'mcarray'  $pdims(x, \ldots)$ 

## Arguments

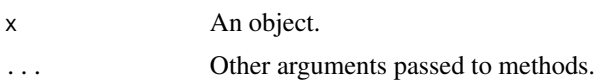

## Value

A named list of integer vectors of the dimensions of each parameter.

## See Also

Other dimensions: [dims\(](#page-0-0)), [ndims\(](#page-0-0)), [npdims\(](#page-0-0))

pdims.mcmcarray *Parameter Dimensions*

## Description

Gets the dimensions of each parameter of an object.

## Usage

```
## S3 method for class 'mcmcarray'
pdims(x, ...)
```
## Arguments

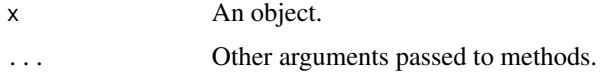

## Value

A named list of integer vectors of the dimensions of each parameter.

# See Also

Other dimensions: [dims\(](#page-0-0)), [ndims\(](#page-0-0)), [npdims\(](#page-0-0))

pdims.mcmcr *Parameter Dimensions*

## Description

Gets the dimensions of each parameter of an object.

#### Usage

```
## S3 method for class 'mcmcr'
pdims(x, \ldots)
```
## rhat.mcarray 63

#### Arguments

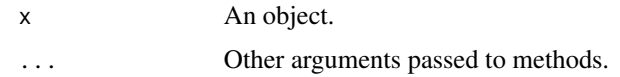

## Value

A named list of integer vectors of the dimensions of each parameter.

## See Also

Other dimensions: [dims\(](#page-0-0)), [ndims\(](#page-0-0)), [npdims\(](#page-0-0))

rhat.mcarray *R-hat*

## Description

Calculates an R-hat (potential scale reduction factor) value.

#### Usage

## S3 method for class 'mcarray' rhat(x, by = "all",  $as\_df = FALSE$ ,  $na\_rm = FALSE$ , ...)

## Arguments

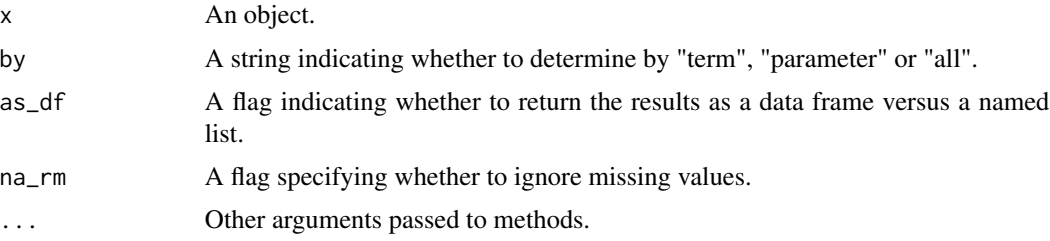

## Details

By default the uncorrected, unfolded, univariate, split R-hat value.

## Value

A number >= 1 indicating the rhat value.

#### References

Gelman, A., and Rubin, D.B. 1992. Inference from Iterative Simulation Using Multiple Sequences. Statistical Science 7(4): 457–472.

## See Also

```
Other convergence: converged_pars(), converged_terms(), converged(), esr_pars(), esr_terms(),
esr(), rhat_pars(), rhat_terms()
```
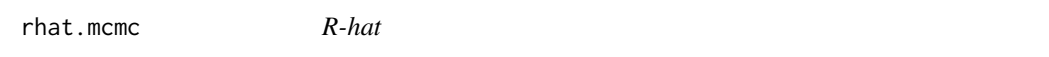

## Description

Calculates an R-hat (potential scale reduction factor) value.

## Usage

## S3 method for class 'mcmc' rhat(x, by = "all", as\_df = FALSE, na\_rm = FALSE,  $\ldots$ )

## Arguments

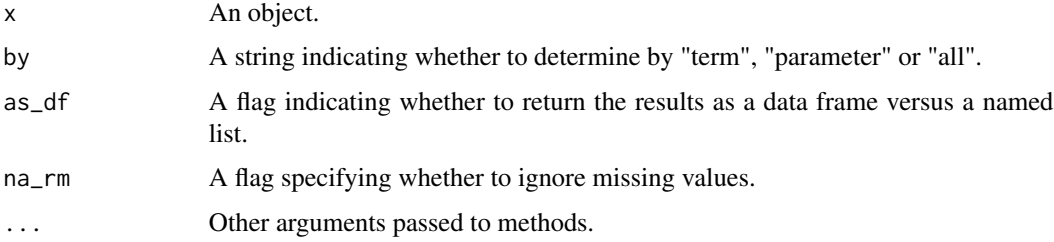

# Details

By default the uncorrected, unfolded, univariate, split R-hat value.

## Value

A number  $>= 1$  indicating the rhat value.

#### References

Gelman, A., and Rubin, D.B. 1992. Inference from Iterative Simulation Using Multiple Sequences. Statistical Science 7(4): 457–472.

# See Also

Other convergence: [converged\\_pars\(](#page-0-0)), [converged\\_terms\(](#page-0-0)), [converged\(](#page-0-0)), [esr\\_pars\(](#page-0-0)), [esr\\_terms\(](#page-0-0)), [esr\(](#page-0-0)), [rhat\\_pars\(](#page-0-0)), [rhat\\_terms\(](#page-0-0))

rhat.mcmc.list *R-hat*

#### Description

Calculates an R-hat (potential scale reduction factor) value.

## Usage

## S3 method for class 'mcmc.list' rhat(x, by = "all", as\_df = FALSE, na\_rm = FALSE,  $\ldots$ )

## Arguments

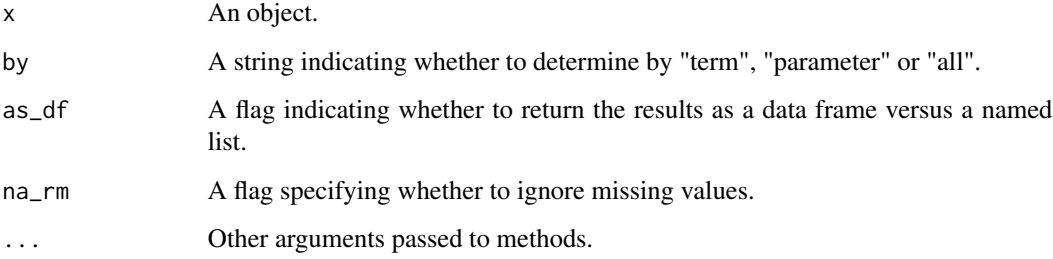

## Details

By default the uncorrected, unfolded, univariate, split R-hat value.

#### Value

A number  $>= 1$  indicating the rhat value.

## References

Gelman, A., and Rubin, D.B. 1992. Inference from Iterative Simulation Using Multiple Sequences. Statistical Science 7(4): 457–472.

## See Also

```
Other convergence: converged_pars(), converged_terms(), converged(), esr_pars(), esr_terms(),
esr(), rhat_pars(), rhat_terms()
```
rhat.mcmcarray *R-hat*

## Description

Calculates an R-hat (potential scale reduction factor) value.

## Usage

## S3 method for class 'mcmcarray' rhat(x, by = "all",  $as\_df = FALSE$ ,  $na\_rm = FALSE$ , ...)

## Arguments

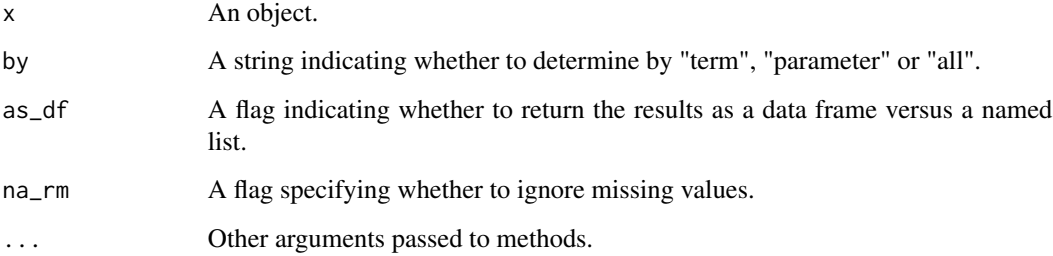

## Details

By default the uncorrected, unfolded, univariate, split R-hat value.

## Value

A number  $>= 1$  indicating the rhat value.

## References

Gelman, A., and Rubin, D.B. 1992. Inference from Iterative Simulation Using Multiple Sequences. Statistical Science 7(4): 457–472.

## See Also

```
Other convergence: converged_pars(), converged_terms(), converged(), esr_pars(), esr_terms(),
esr(), rhat_pars(), rhat_terms()
```
rhat.mcmcr *R-hat*

#### Description

Calculates an R-hat (potential scale reduction factor) value.

#### Usage

```
## S3 method for class 'mcmcr'
rhat(x, by = "all", as_df = FALSE, na_rm = FALSE, \ldots)
```
#### Arguments

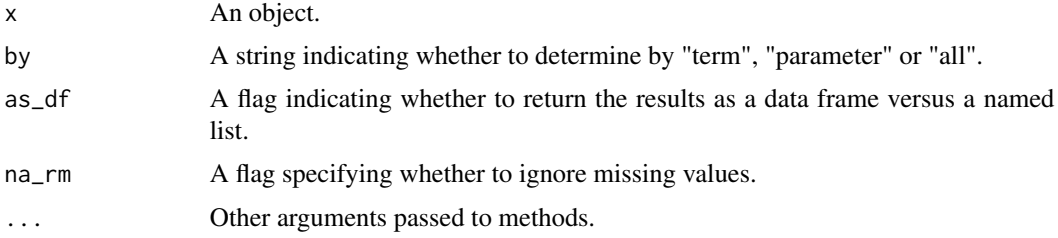

## Details

By default the uncorrected, unfolded, univariate, split R-hat value.

## Value

A number  $>= 1$  indicating the rhat value.

## References

Gelman, A., and Rubin, D.B. 1992. Inference from Iterative Simulation Using Multiple Sequences. Statistical Science 7(4): 457–472.

# See Also

```
Other convergence: converged_pars(), converged_terms(), converged(), esr_pars(), esr_terms(),
esr(), rhat_pars(), rhat_terms()
```
# Examples

```
rhat(mcmcr_example)
rhat(mcmcr_example, by = "parameter")
rhat(mcmcr_example, by = "term")
rhat(mcorr\_example, by = "term", as_df = TRUE)
```
rhat.mcmcrs *R-hat*

## Description

Calculates an R-hat (potential scale reduction factor) value.

#### Usage

```
## S3 method for class 'mcmcrs'
rhat(x, by = "all", as_df = FALSE, na_rm = FALSE, bound = FALSE, \dots)
```
#### Arguments

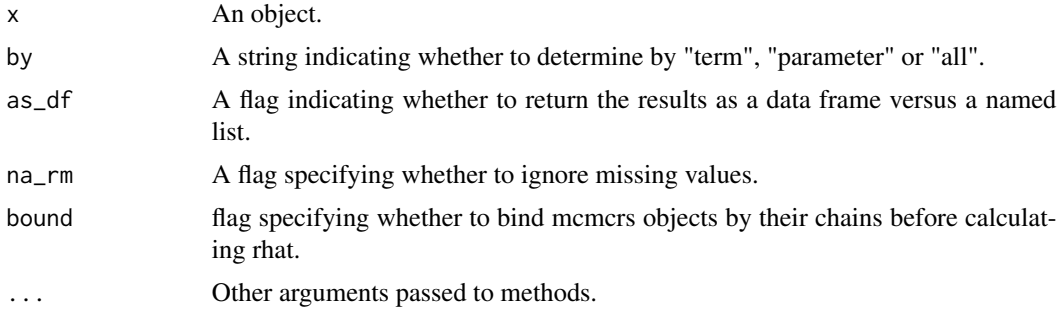

## Details

By default the uncorrected, unfolded, univariate, split R-hat value.

## Value

A number >= 1 indicating the rhat value.

## References

Gelman, A., and Rubin, D.B. 1992. Inference from Iterative Simulation Using Multiple Sequences. Statistical Science 7(4): 457–472.

## See Also

```
Other convergence: converged_pars(), converged_terms(), converged(), esr_pars(), esr_terms(),
esr(), rhat_pars(), rhat_terms()
```
#### Examples

```
rhat(mcmcrs(mcmcr_example, mcmcr_example))
rhat(mcmcrs(mcmcr_example, mcmcr_example), bound = TRUE)
```
set\_pars.mcmcr *Set Parameters*

## Description

Sets an object's parameter names.

The assignment version pars <- () forwards to set\_pars().

#### Usage

## S3 method for class 'mcmcr' set\_pars(x, value, ...)

## Arguments

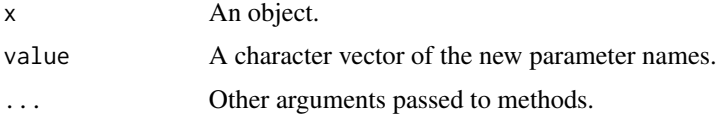

## Details

value must be a unique character vector of the same length as the object's parameters.

#### Value

The modified object.

#### See Also

Other parameters: [npars\(](#page-0-0)), [pars\(](#page-0-0))

set\_pars.mcmcrs *Set Parameters*

## Description

Sets an object's parameter names.

The assignment version pars<-() forwards to set\_pars().

#### Usage

```
## S3 method for class 'mcmcrs'
set_pars(x, value, ...)
```
## Arguments

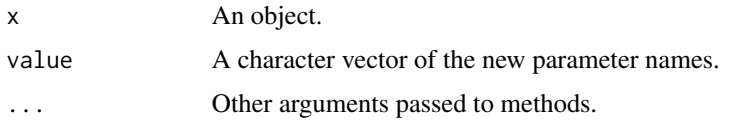

## Details

value must be a unique character vector of the same length as the object's parameters.

## Value

The modified object.

## See Also

Other parameters: [npars\(](#page-0-0)), [pars\(](#page-0-0))

split\_chains.mcmcarray

*Split Chains*

# Description

Splits each of an MCMC object's chains in half to double the number of chains and halve the number of iterations.

# Usage

```
## S3 method for class 'mcmcarray'
split_chains(x, ...)
```
## Arguments

x An object. ... Other arguments passed to methods.

# Value

The modified object.

## See Also

Other MCMC manipulations: [bind\\_chains\(](#page-0-0)), [bind\\_iterations\(](#page-0-0)), [collapse\\_chains\(](#page-0-0)), [estimates\(](#page-0-0))

Splits each of an MCMC object's chains in half to double the number of chains and halve the number of iterations.

## Usage

```
## S3 method for class 'mcmcr'
split_chains(x, ...)
```
#### Arguments

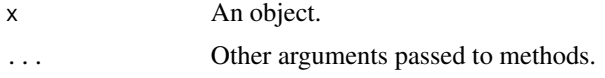

## Value

The modified object.

#### See Also

Other MCMC manipulations: [bind\\_chains\(](#page-0-0)), [bind\\_iterations\(](#page-0-0)), [collapse\\_chains\(](#page-0-0)), [estimates\(](#page-0-0))

subset *Subset an MCMC object*

## Description

Subsets an MCMC object by its chains, iterations and/or parameters.

#### Usage

```
## S3 method for class 'mcmcarray'
subset(x, chain s = NULL, items = NULL, iterations = NULL, ...)## S3 method for class 'mcmcr'
subset(
 x,
 chains = NULL,
  iters = NULL,
 pars = NULL,
  iterations = NULL,
```

```
parameters = NULL,
  ...
\mathcal{L}## S3 method for class 'mcmcrs'
subset(
  x,
  chains = NULL,
  iters = NULL,
  pars = NULL,
  iterations = NULL,
  parameters = NULL,
  ...
)
```
## Arguments

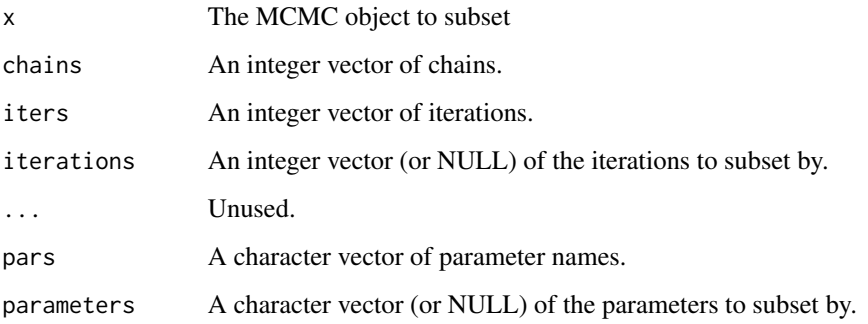

## Methods (by class)

- subset(mcmcarray): Subset an mcmcarray object
- subset(mcmcr): Subset an mcmcr object
- subset(mcmcrs): Subset an mcmcrs object

## See Also

```
universals::split_chains()
```
# Examples

```
subset(mcmcr_example,
  chains = 2L, iters = 1:100,
  pars = c("beta", "alpha")
\mathcal{L}
```
<span id="page-72-0"></span>

## Description

Validates class and structure of MCMC objects.

# Usage

```
vld_mcmcarray(x)
```
vld\_mcmcr(x)

vld\_mcmcrs(x)

# Arguments

x The object to check.

# Details

To just validate class use [chk::vld\\_s3\\_class\(\)](#page-0-0).

# Value

A flag indicating whether the object was validated.

# Functions

- vld\_mcmcarray(): Validate [mcmcarray-object\(\)](#page-45-0)
- vld\_mcmcr(): Validate [mcmcr-object\(\)](#page-45-1)
- vld\_mcmcrs(): Validate [mcmcrs-object\(\)](#page-46-0)

# See Also

[chk\\_mcmcr\(\)](#page-18-0)

# Examples

```
#' vld_mcmcarray
vld_mcmcarray(1)
```

```
# vld_mcmcr
vld_mcmcr(1)
vld_mcmcr(mcmcr::mcmcr_example)
```
# vld\_mcmcrs vld\_mcmcrs(1)

# <span id="page-73-0"></span>Description

Zeros an MCMC object's sample values.

# Usage

```
zero(x, \ldots)## S3 method for class 'mcarray'
zero(x, \ldots)## S3 method for class 'mcmcarray'
zero(x, \ldots)
```
## S3 method for class 'mcmcr'  $zero(x, pars = NULL, ...)$ 

# Arguments

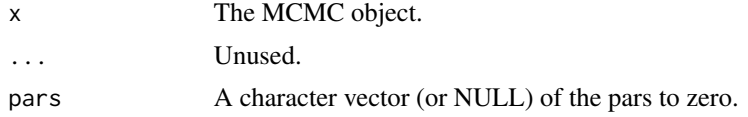

# Details

It is used for removing the effect of a random effect where the expected value is 0.

# Value

The MCMC

# Methods (by class)

- zero(mcarray): Zero an mcarray object
- zero(mcmcarray): Zero an mcmcarray object
- zero(mcmcr): Zero an mcmcr object

## Examples

zero(mcmcr\_example, pars = "beta")

# **Index**

∗ bind bind\_dimensions, [16](#page-15-0) bind\_dimensions\_n, [16](#page-15-0) bind\_parameters, [17](#page-16-0) ∗ coerce as.mcarray, [4](#page-3-0) as.mcmcarray, [8](#page-7-0) as.mcmcr, [8](#page-7-0) mcmcrs, [47](#page-46-1) ∗ combine combine\_dimensions, [22](#page-21-0) combine\_samples, [22](#page-21-0) combine\_samples\_n, [23](#page-22-0) ∗ datasets mcmcr\_example, [48](#page-47-0) ∗ is is.mcarray, [43](#page-42-0) is.mcmcarray, [44](#page-43-0) is.mcmcr, [44](#page-43-0) is.mcmcrs, [45](#page-44-0) ∗ manipulate mcmc\_aperm, [48](#page-47-0) mcmc\_map, [49](#page-48-0) ∗ objects mcmcarray-object, [46](#page-45-2) mcmcr-object, [46](#page-45-2) mcmcrs-object, [47](#page-46-1) as.mcarray, [4,](#page-3-0) *[8,](#page-7-0) [9](#page-8-0)*, *[47](#page-46-1)* as.mcmc.mcarray, [4](#page-3-0) as. mcmc. mcmc,  $5$ as.mcmc.mcmcarray, [6](#page-5-0) as.mcmc.mcmcr, [7](#page-6-0) as.mcmcarray, *[4](#page-3-0)*, [8,](#page-7-0) *[9](#page-8-0)*, *[47](#page-46-1)* as.mcmcr, *[4](#page-3-0)*, *[8](#page-7-0)*, [8,](#page-7-0) *[47](#page-46-1)* as.mcmcr.list *(*as.mcarray*)*, [4](#page-3-0) as.mcmcrs, [10](#page-9-0) as\_nlist, *[12](#page-11-0)* as\_nlist.mcmcr, [11](#page-10-0) as\_nlists, *[11](#page-10-0)*

bind\_chains, *[21](#page-20-0)*, *[33](#page-32-0)[–35](#page-34-0)*, *[70,](#page-69-0) [71](#page-70-0)* bind\_chains.mcarray, [13](#page-12-0) bind\_chains.mcmc, [13](#page-12-0) bind\_chains.mcmc.list, [14](#page-13-0) bind\_chains.mcmcarray, [14](#page-13-0) bind\_chains.mcmcr, [15](#page-14-0) bind\_dimensions, [16,](#page-15-0) *[17](#page-16-0)* bind\_dimensions\_n, *[16](#page-15-0)*, [16,](#page-15-0) *[17](#page-16-0)* bind\_iterations, *[13](#page-12-0)[–15](#page-14-0)*, *[21](#page-20-0)*, *[33](#page-32-0)[–35](#page-34-0)*, *[70,](#page-69-0) [71](#page-70-0)* bind\_parameters, *[16,](#page-15-0) [17](#page-16-0)*, [17](#page-16-0) check\_mcmcarray, [18](#page-17-0) check\_mcmcr, [18](#page-17-0) check\_mcmcr(), *[18,](#page-17-0) [19](#page-18-1)* chk::chk\_s3\_class(), *[19](#page-18-1)* chk::vld\_s3\_class(), *[73](#page-72-0)* chk\_mcmcarray *(*chk\_mcmcr*)*, [19](#page-18-1) chk\_mcmcr, [19](#page-18-1) chk\_mcmcr(), *[73](#page-72-0)* chk\_mcmcrs *(*chk\_mcmcr*)*, [19](#page-18-1) coda::line(), *[48](#page-47-0)* coda::mcmc(), *[9](#page-8-0)* coda::mcmc.list(), *[9](#page-8-0)* coef, [20](#page-19-0) collapse\_chains, *[13](#page-12-0)[–15](#page-14-0)*, *[33](#page-32-0)[–35](#page-34-0)*, *[70,](#page-69-0) [71](#page-70-0)* collapse\_chains.mcmcr, [21](#page-20-0) combine\_dimensions, [22,](#page-21-0) *[23](#page-22-0)* combine\_samples, *[22](#page-21-0)*, [22,](#page-21-0) *[23](#page-22-0)* combine\_samples\_n, *[22,](#page-21-0) [23](#page-22-0)*, [23](#page-22-0) converged, *[26](#page-25-0)[–31](#page-30-0)*, *[64](#page-63-0)[–68](#page-67-0)* converged.default, [24](#page-23-0) converged.mcmcrs, [25](#page-24-0) converged\_pars, *[24](#page-23-0)[–31](#page-30-0)*, *[64](#page-63-0)[–68](#page-67-0)* converged\_terms, *[24](#page-23-0)[–31](#page-30-0)*, *[64](#page-63-0)[–68](#page-67-0)* dims, *[56,](#page-55-0) [57](#page-56-0)*, *[62,](#page-61-0) [63](#page-62-0)* esr, *[24,](#page-23-0) [25](#page-24-0)*, *[64](#page-63-0)[–68](#page-67-0)*

as\_nlists.mcmcr, [12](#page-11-0)

# 76 INDEX

```
esr(), 32
esr.mcarray, 26
esr.mcmc, 27
esr.mcmc.list, 28
esr.mcmcarray, 29
esr.mcmcr, 30
esr.mcmcrs, 31
esr_pars, 24–31, 64–68
esr_terms, 24–31, 64–68
ess, 32
estimates, 13–15, 21, 70, 71
estimates.mcarray, 32
estimates.mcmc, 33
estimates.mcmc.list, 34
estimates.mcmcarray, 34
estimates.mcmcr, 35
```
fill\_all, *[40](#page-39-0)[–42](#page-41-0)* fill\_all.mcarray, [36](#page-35-0) fill\_all.mcmcarray, [37](#page-36-0) fill\_all.mcmcr, [38](#page-37-0) fill\_na, *[36](#page-35-0)*, *[38,](#page-37-0) [39](#page-38-0)* fill\_na.mcarray, [39](#page-38-0) fill\_na.mcmcarray, [41](#page-40-0) fill\_na.mcmcr, [42](#page-41-0)

is.mcarray, [43,](#page-42-0) *[44,](#page-43-0) [45](#page-44-0)* is.mcmcarray, *[43](#page-42-0)*, [44,](#page-43-0) *[45](#page-44-0)* is.mcmcr, *[43,](#page-42-0) [44](#page-43-0)*, [44,](#page-43-0) *[45](#page-44-0)* is.mcmcrs, *[43](#page-42-0)[–45](#page-44-0)*, [45](#page-44-0)

mcmc.list, *[5](#page-4-0)[–8](#page-7-0)* mcmc\_aperm, [48,](#page-47-0) *[49](#page-48-0)* mcmc\_map, *[48](#page-47-0)*, [49](#page-48-0) mcmcarray-object, [46](#page-45-2) mcmcarray\_object *(*mcmcarray-object*)*, [46](#page-45-2) mcmcr-object, [46](#page-45-2) mcmcr\_example, [48](#page-47-0) mcmcr\_object *(*mcmcr-object*)*, [46](#page-45-2) mcmcrs, *[4](#page-3-0)*, *[8,](#page-7-0) [9](#page-8-0)*, [47](#page-46-1) mcmcrs-object, [47](#page-46-1) mcmcrs\_object *(*mcmcrs-object*)*, [47](#page-46-1) mcmcUpgrade, *[5](#page-4-0)[–8](#page-7-0)*

nchains, *[52](#page-51-0)[–56](#page-55-0)*, *[58,](#page-57-0) [59](#page-58-0)* nchains.mcarray, [49](#page-48-0) nchains.mcmcarray, [50](#page-49-0) nchains.mcmcr, [50](#page-49-0) nchains.mcmcrs, [51](#page-50-0)

ndims, *[56,](#page-55-0) [57](#page-56-0)*, *[62,](#page-61-0) [63](#page-62-0)* niters, *[50,](#page-49-0) [51](#page-50-0)*, *[54](#page-53-0)[–56](#page-55-0)*, *[58,](#page-57-0) [59](#page-58-0)* niters.mcarray, [52](#page-51-0) niters.mcmcarray, [52](#page-51-0) niters.mcmcr, [53](#page-52-0) niters.mcmcrs, [53](#page-52-0) nlist\_object(), *[11](#page-10-0)* nlists\_object(), *[12](#page-11-0)* npars, *[50](#page-49-0)[–54](#page-53-0)*, *[58](#page-57-0)[–61](#page-60-0)*, *[69,](#page-68-0) [70](#page-69-0)* npars.mcarray, [54](#page-53-0) npars.mcmcarray, [55](#page-54-0) npars.mcmcr, [55](#page-54-0) npdims, *[62,](#page-61-0) [63](#page-62-0)* npdims.mcmcarray, [56](#page-55-0) npdims.mcmcr, [57](#page-56-0) nsams, *[50](#page-49-0)[–56](#page-55-0)*, *[58,](#page-57-0) [59](#page-58-0)* nsims, *[50](#page-49-0)[–56](#page-55-0)*, *[58,](#page-57-0) [59](#page-58-0)* nterms, *[50](#page-49-0)[–56](#page-55-0)* nterms.mcmcarray, [57](#page-56-0) nterms.mcmcr, [58](#page-57-0) nterms.mcmcrs, [58](#page-57-0)

# params, [59](#page-58-0) pars, *[54–](#page-53-0)[56](#page-55-0)*, *[69,](#page-68-0) [70](#page-69-0)* pars(), *[54](#page-53-0)[–56](#page-55-0)* pars.mcmcr, [60](#page-59-0) pars.mcmcrs, [61](#page-60-0) pdims, *[56,](#page-55-0) [57](#page-56-0)* pdims(), *[56,](#page-55-0) [57](#page-56-0)* pdims.mcarray, [61](#page-60-0) pdims.mcmcarray, [62](#page-61-0) pdims.mcmcr, [62](#page-61-0) plot.mcmc, *[5](#page-4-0)[–8](#page-7-0)*

rhat, *[24–](#page-23-0)[31](#page-30-0)* rhat.mcarray, [63](#page-62-0) rhat.mcmc, [64](#page-63-0) rhat.mcmc.list, [65](#page-64-0) rhat.mcmcarray, [66](#page-65-0) rhat.mcmcr, [67](#page-66-0) rhat.mcmcrs, [68](#page-67-0) rhat\_pars, *[24](#page-23-0)[–31](#page-30-0)*, *[64](#page-63-0)[–68](#page-67-0)* rhat\_terms, *[24](#page-23-0)[–31](#page-30-0)*, *[64](#page-63-0)[–68](#page-67-0)*

set\_pars, *[54](#page-53-0)[–56](#page-55-0)*, *[60,](#page-59-0) [61](#page-60-0)* set\_pars.mcmcr, [69](#page-68-0) set\_pars.mcmcrs, [69](#page-68-0) split\_chains, *[13](#page-12-0)[–15](#page-14-0)*, *[21](#page-20-0)*, *[33](#page-32-0)[–35](#page-34-0)* split\_chains.mcmcarray, [70](#page-69-0)

#### INDEX 277

```
split_chains.mcmcr
, 71
stats::coef
, 21
subset
, 71
58
```
# thin , *[5](#page-4-0) – [8](#page-7-0)*

```
universals::bind_chains()
, 16, 17
universals::esr
, 32
universals::split_chains()
, 72
```

```
vld_mcmcarray
(vld_mcmcr
)
, 73
vld_mcmcr
, 73
vld_mcmcr()
, 20
vld_mcmcrs
(vld_mcmcr
)
, 73
```
window.mcmc , *[5](#page-4-0) – [8](#page-7-0)*

zero , [74](#page-73-0)